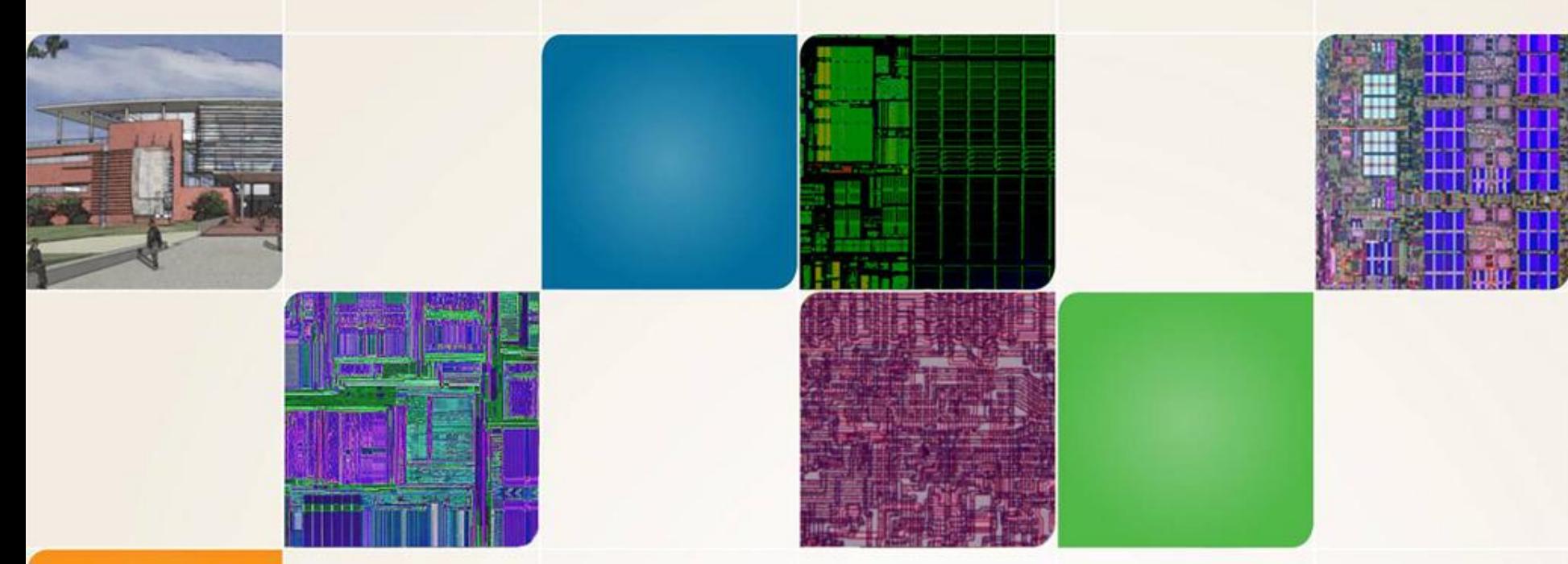

#### **CS4290/CS6290**

Fall 2011 Prof. Hyesoon Kim

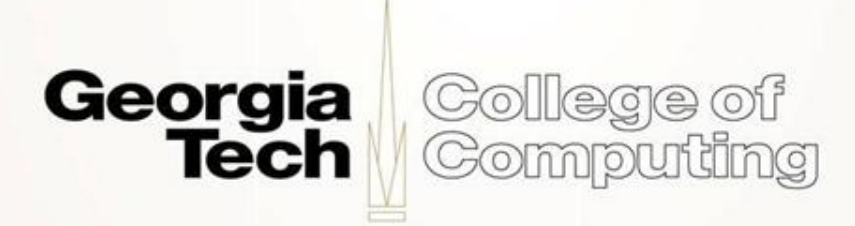

Thanks to Prof. Prvulovic and Prof. Loh

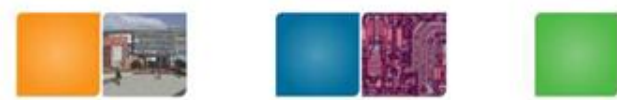

#### **Tomasulo's Algorithm: The Picture**

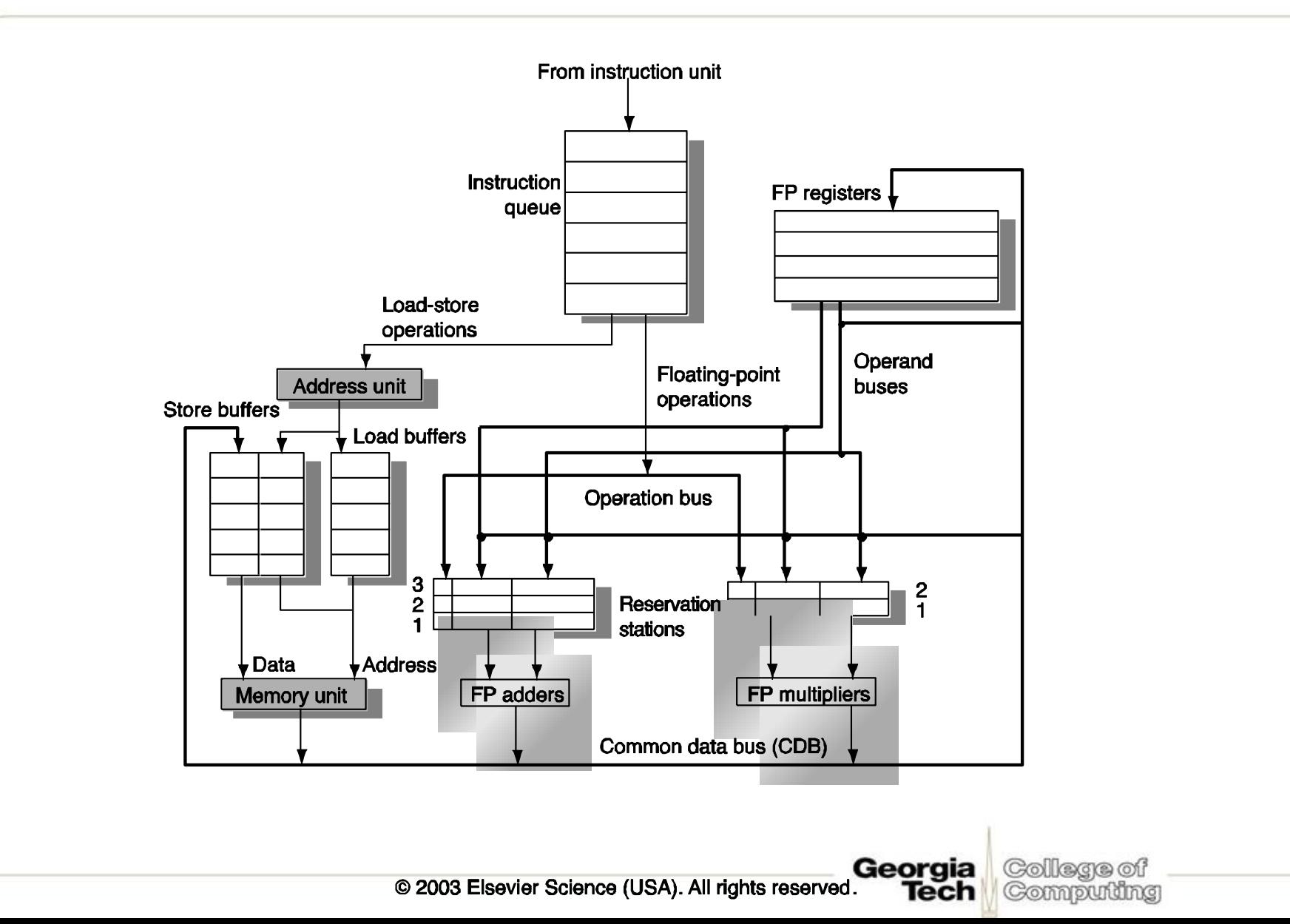

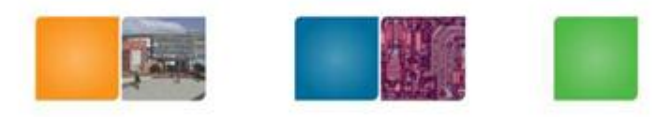

# **Timing Example**

- Kind of hard to keep track with previous table-based approach
- Simplified version to track timing only

Load: 2 cycles Add: 2 cycles Mult: 10 cycles Divide: 40 cycles

College of

Computing

Georgia Tech

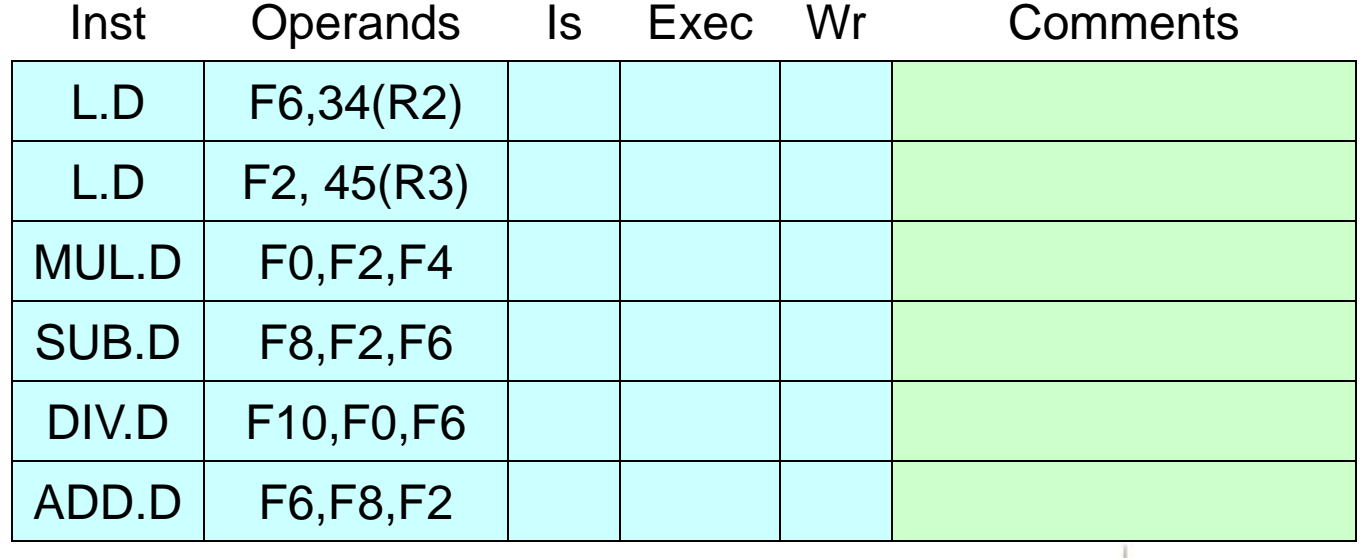

# **Timing Example**

- Kind of hard to keep track with previous table-based approach
- Simplified version to track timing only

Load: 2 cycles Add: 2 cycles Mult: 10 cycles Divide: 40 cycles

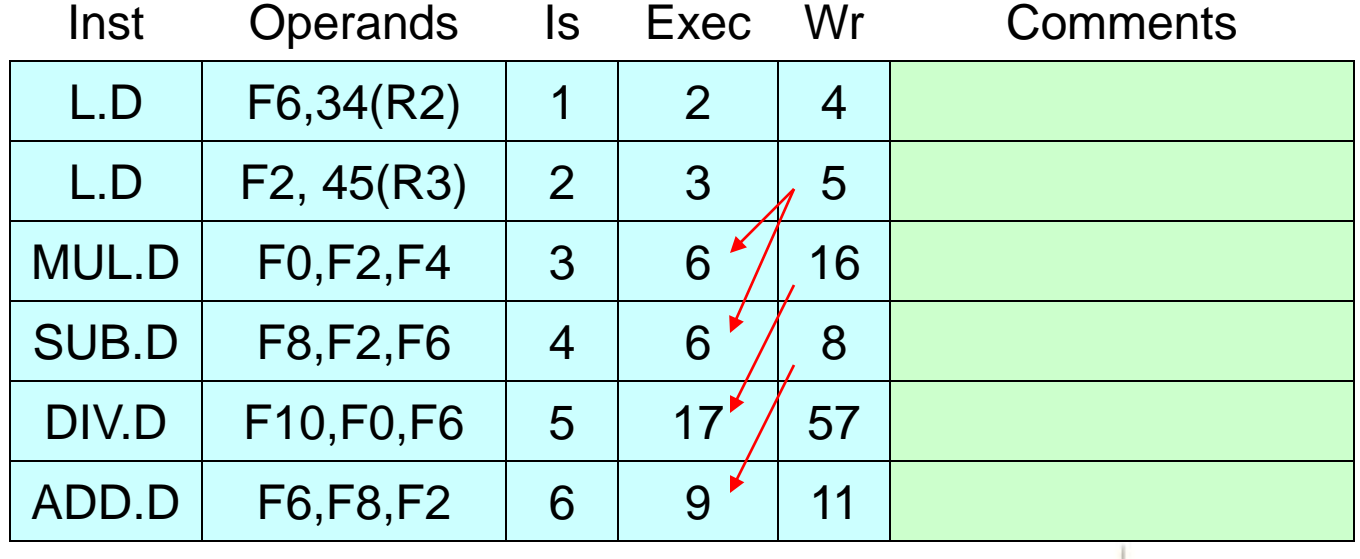

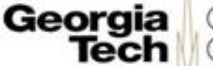

# **Timing Example (2)**

• This time, assume that there is a data forwarding from functional units to Exec

Load: 2 cycles Add: 2 cycles Mult: 10 cycles Divide: 40 cycles

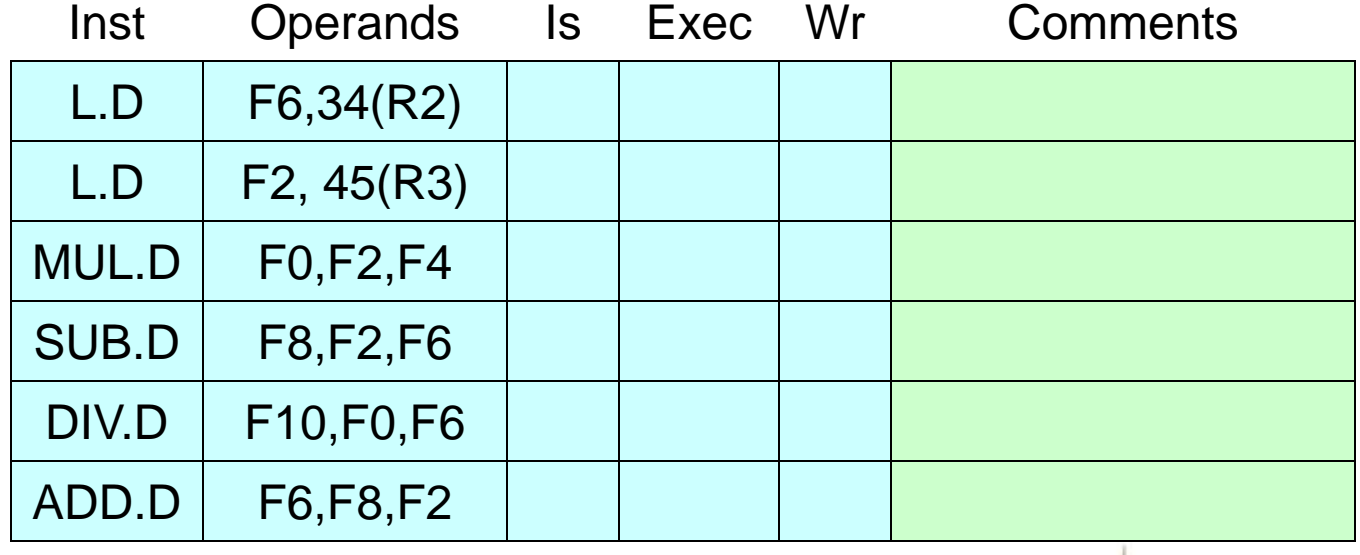

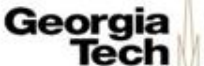

# **Timing Example (2)**

• This time, assume that there is a data forwarding from functional units to Exec

Load: 2 cycles Add: 2 cycles Mult: 10 cycles Divide: 40 cycles

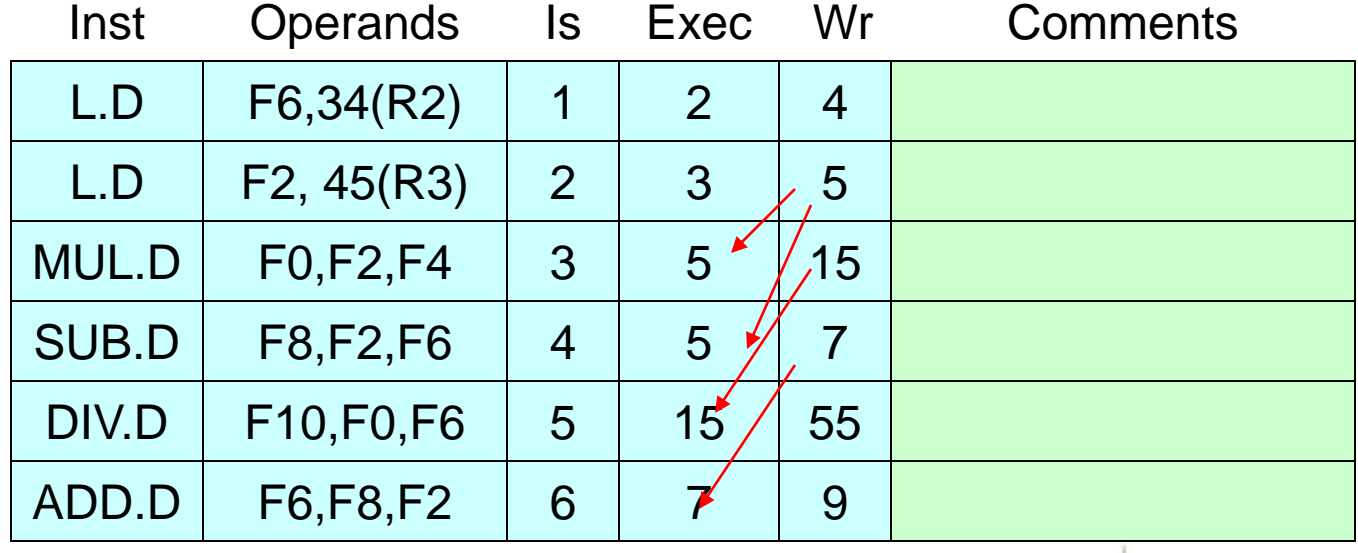

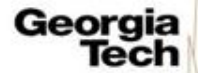

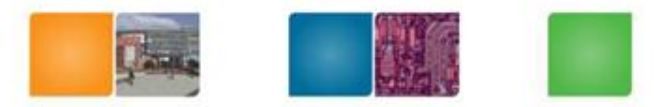

## **Conflict Example**

• No forwarding.

Load: 2 cycles Add: **1** cycles Mult: **4** cycles Divide: 40 cycles

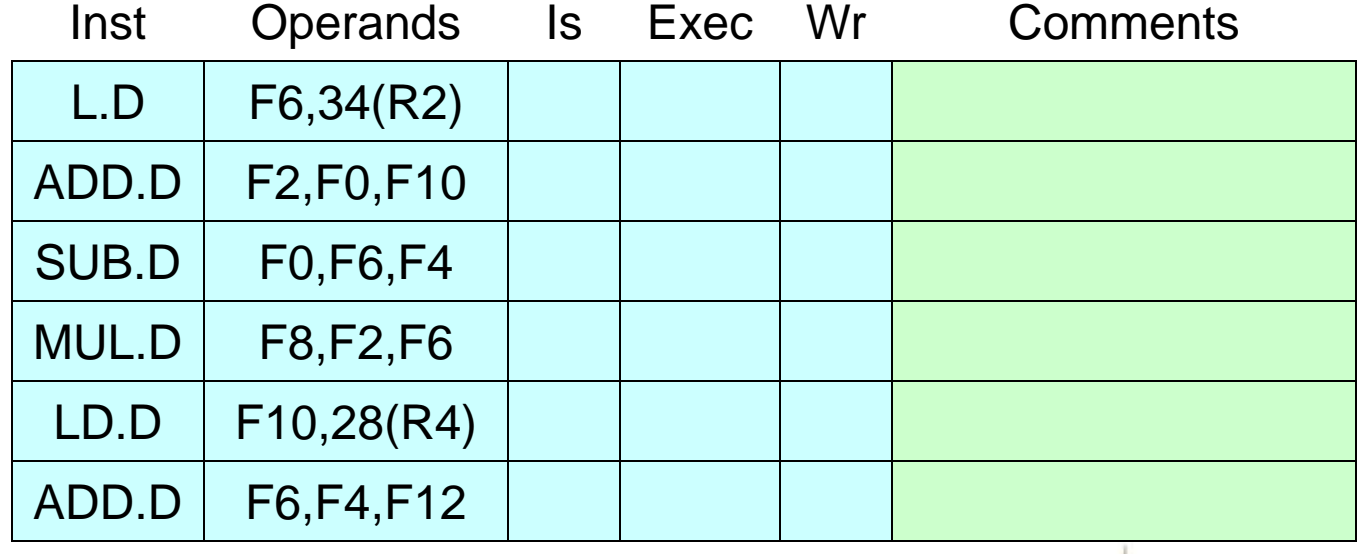

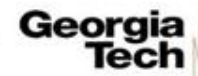

#### **Conflict Example**

• This time, assume you *can* bypass and execute in the same cycle (No forwarding)

Load: 2 cycles Add: **1** cycles Mult: **4** cycles Divide: 40 cycles

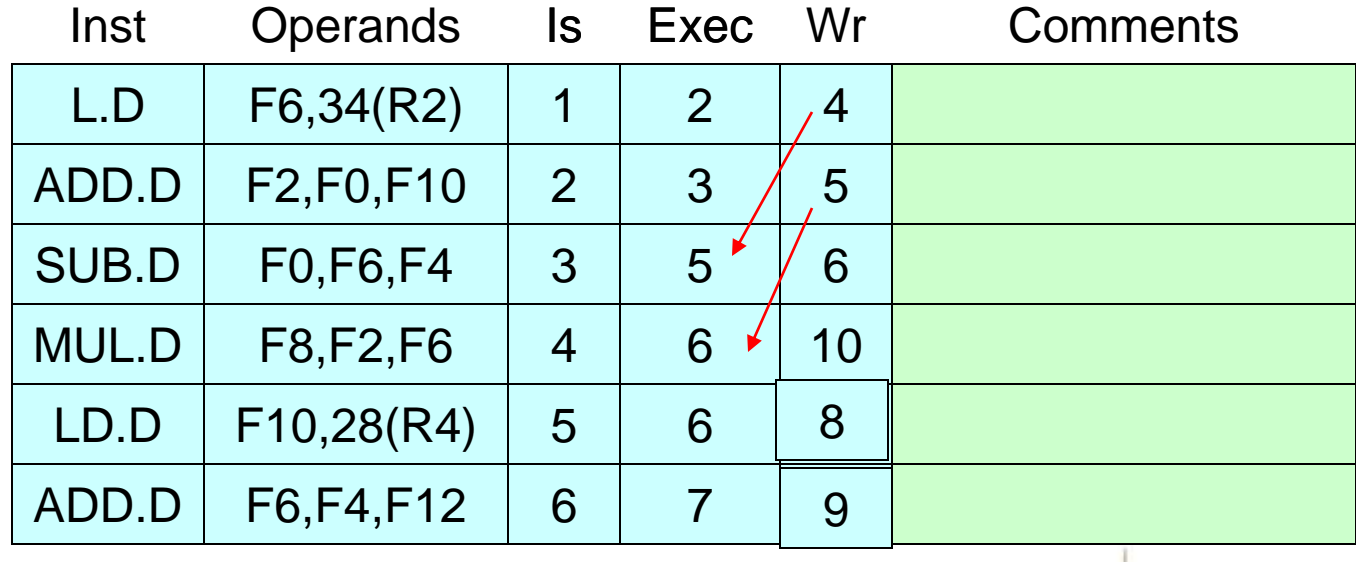

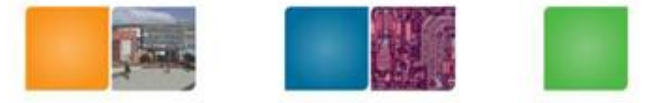

Georgia College of Tech Computing

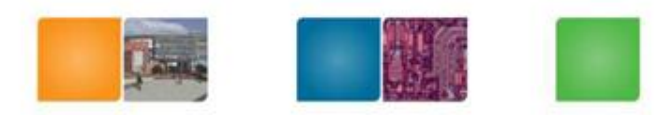

#### **Tomasulo Drawbacks**

- Many associative stores (CDB) at high speed
- Performance limited by Common Data Bus
	- Multiple CDBs => more FU logic for parallel assoc stores

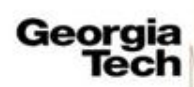

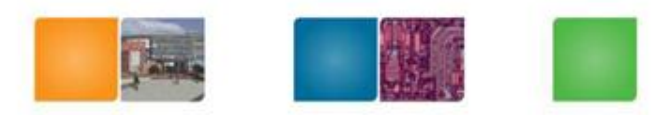

Compuning

#### **Out-of-Order Execution**

- We're now executing instructions in dataflow order
	- Great! More performance
- But outside world can't know about this
	- Must maintain illusion of sequentiality

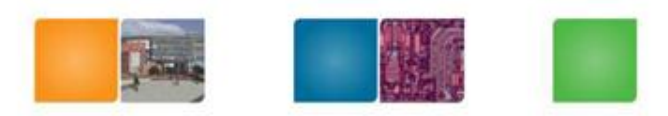

## **Re-Order Buffer (ROB)**

- Separates architected vs. physical registers
- Tracks program order of all in-flight insts
	- Enables in-order completion or "commit"

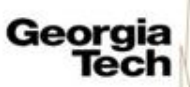

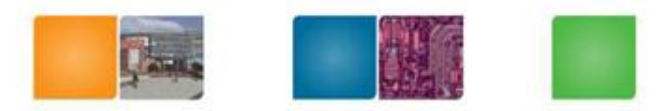

## **Hardware Organization**

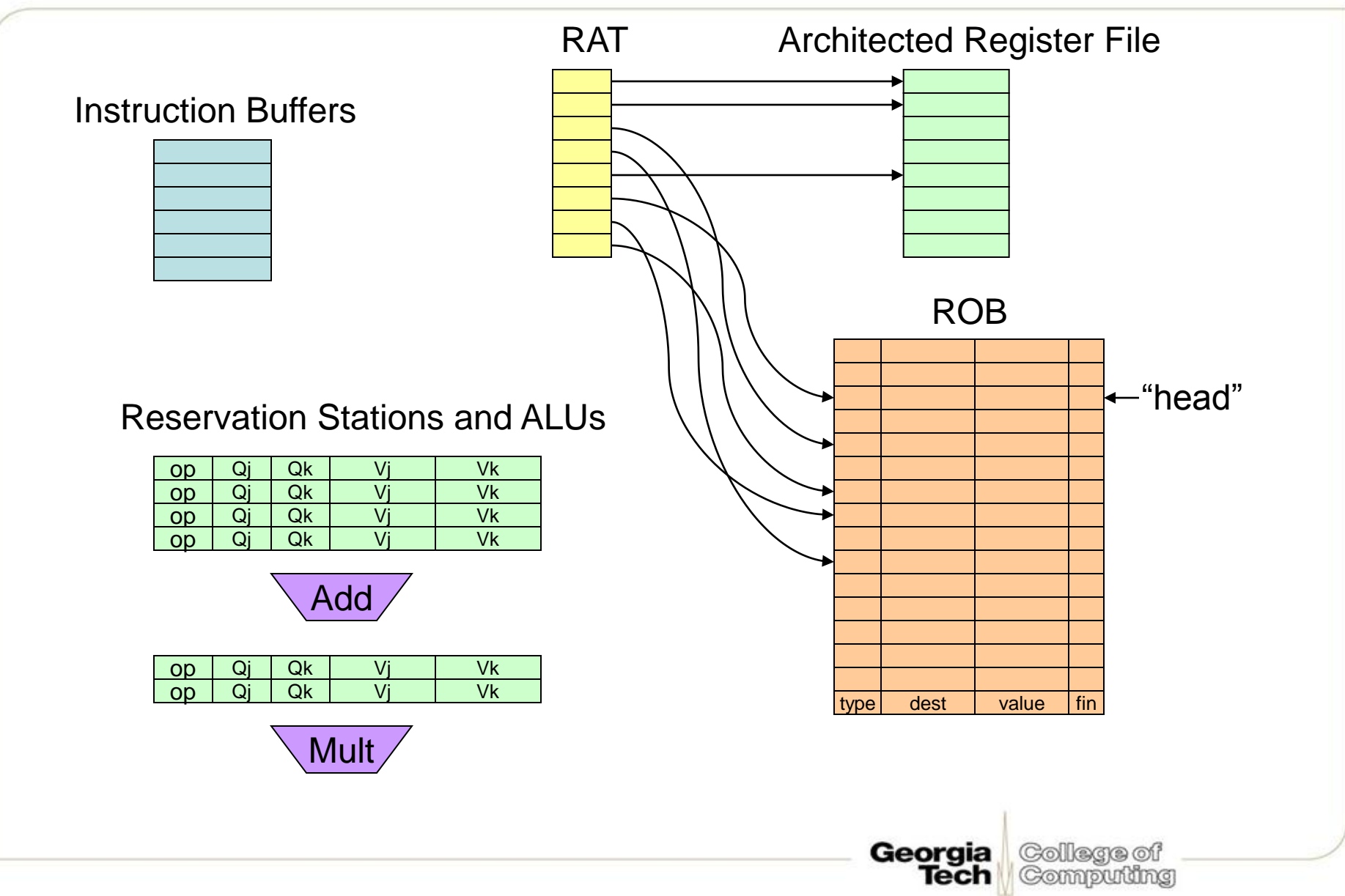

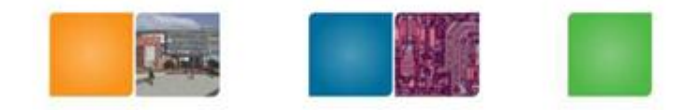

#### **Issue**

- Read inst from inst buffer
- Check if resources available:
	- Appropriate RS entry
	- ROB entry
- Read RAT, read (available) sources, update RAT
- Write to RS and ROB

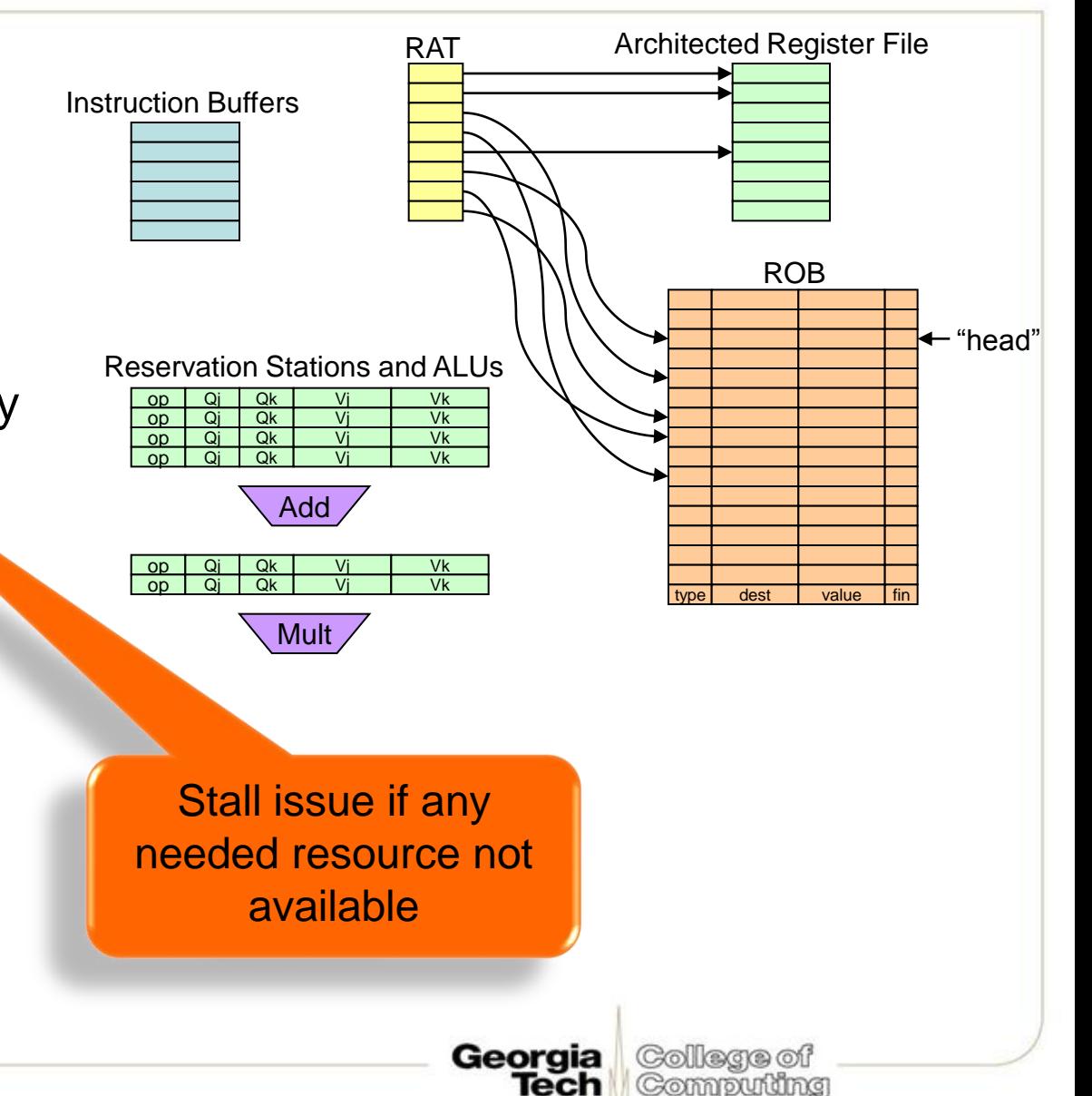

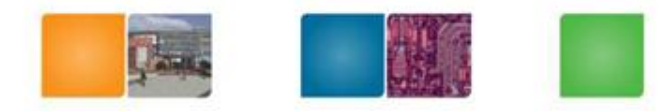

#### **Exec**

- Same as before
	- Wait for all operands to arrive
	- Compete to use functional unit
	- Execute!

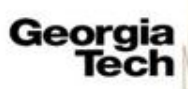

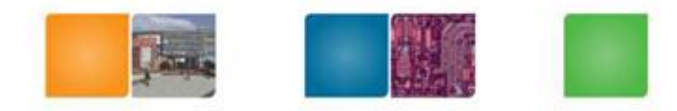

Compuning

## **Write Result**

- Broadcast result on CDB – (any dependents will grab the value)
- Write result back to your **ROB** entry
	- The ARF holds the "official" register state, which we will only update in program order
	- Mark ready/finished bit in ROB (note that this inst has completed execution)
- Reservation station can be freed.

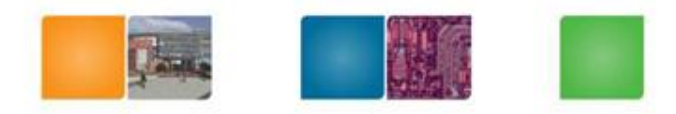

## **New: Commit**

- When an inst is the oldest in the ROB – i.e., ROB-head points to it
- Write result (if ready/finished bit is set)
	- If register producing instruction: write to architected register file
	- If store: write to memory
		- Q: What about load?
- Advance ROB-head to next instruction
- This is what the outside world sees – And it's all in-order

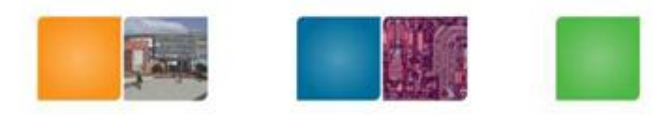

Computing

Tech

# **Commit Illustrated**

- Make instruction execution "visible" to the outside world
	- "Commit" the changes to the architected state

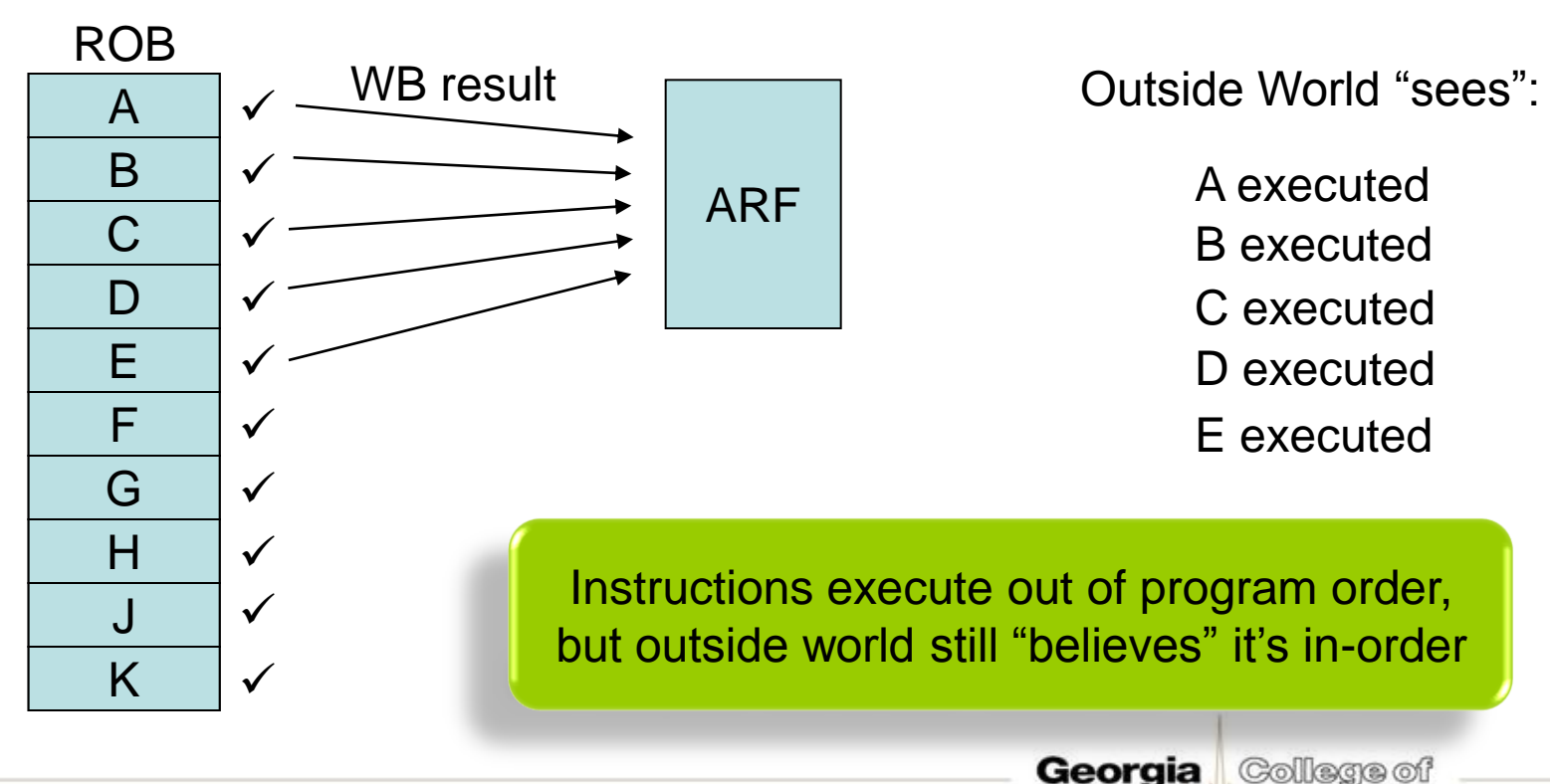

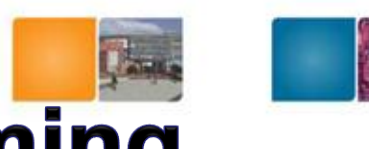

#### **Revisiting Register Renaming**

**OE** R<sub>2</sub>

ROB1

ROB4

ROB3

…

RAT

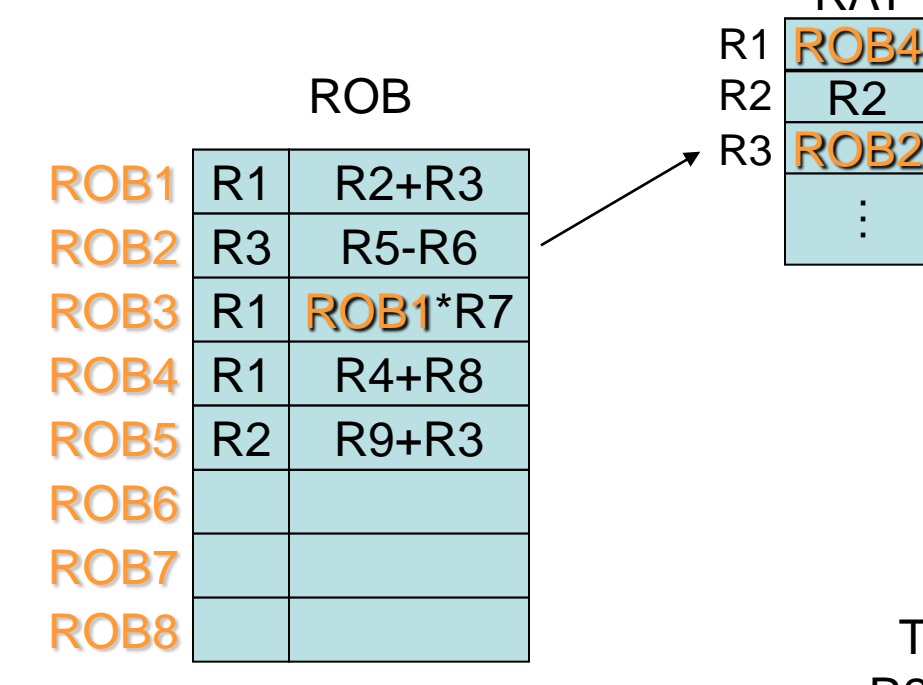

 $R1 - R2 + R3$  $R3 = R5 - R6$  $R1 = R1 * R7$  $R1 = R4 + R8$  $R2 = R9 + R3$ 

R1 R4+R8 If we issue R2=R9+R3 to the ROB now, R3 comes from ROB2

However, if R3=R5-R6 commits first…

College of

Computing

Then update RAT so when we issue R2=R9+R3, it will read source from the ARF.

> Georgia Tech

#### **Example**

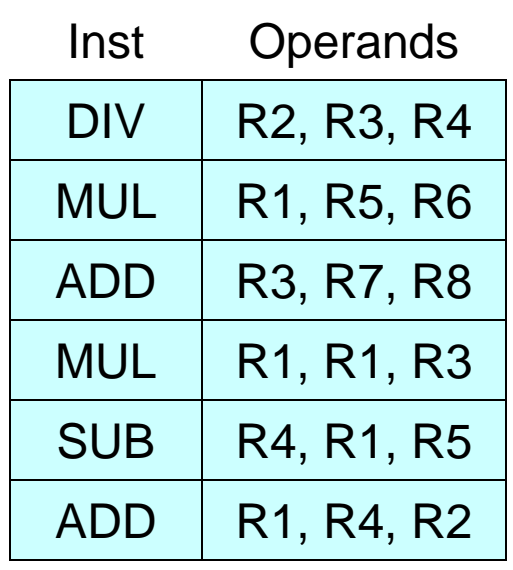

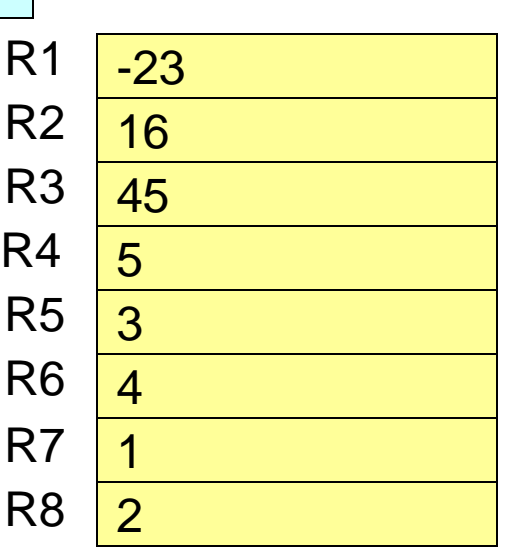

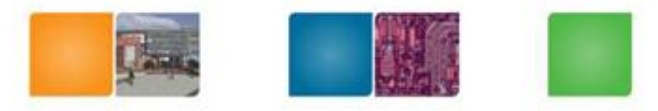

Add: 1 cycles Mult: 10 cycles Divide: 40 cycles

Sequentially, this would take:

 $40+10+1+10+1+1 = 63$  cycles

(+ other pipeline stages)

College of Computing

Georgia

Tech

Add: 1 cycles Mult: 10 cycles Divide: 40 cycles

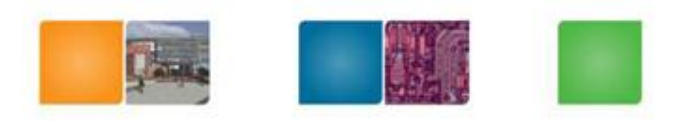

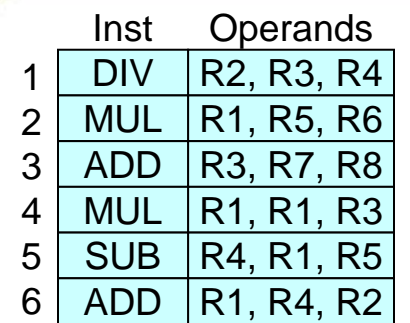

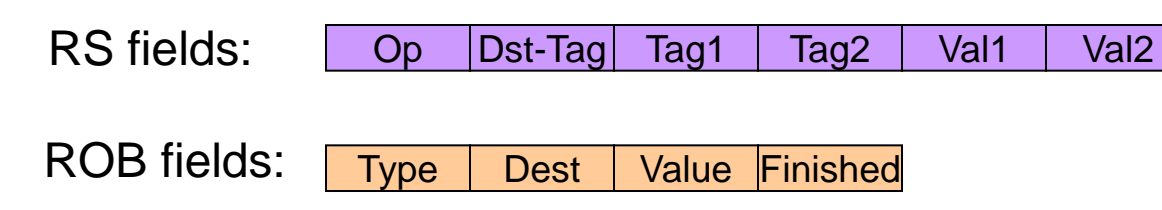

RS (Adder) RS (Mul/Div)

|  |  |  |  |  |  | $\overline{1}$ ( $\overline{1}$ |  |  |  |  |  |  |  |
|--|--|--|--|--|--|---------------------------------|--|--|--|--|--|--|--|
|  |  |  |  |  |  |                                 |  |  |  |  |  |  |  |
|  |  |  |  |  |  |                                 |  |  |  |  |  |  |  |
|  |  |  |  |  |  |                                 |  |  |  |  |  |  |  |
|  |  |  |  |  |  |                                 |  |  |  |  |  |  |  |
|  |  |  |  |  |  |                                 |  |  |  |  |  |  |  |
|  |  |  |  |  |  |                                 |  |  |  |  |  |  |  |

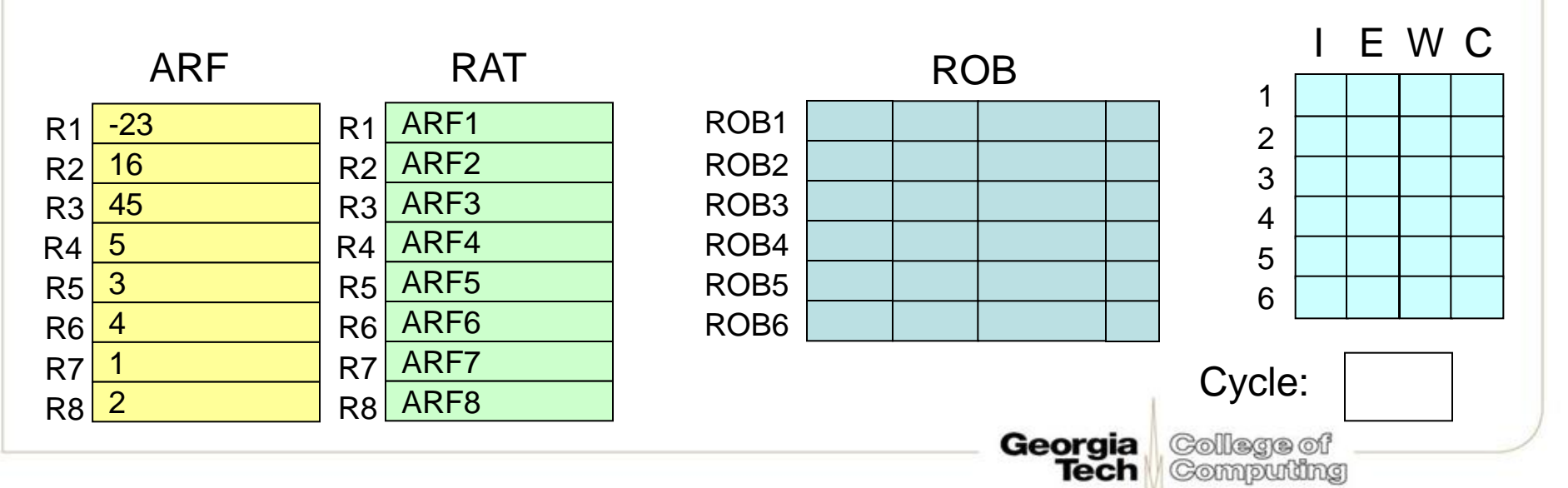

Add: 1 cycles Mult: 10 cycles Divide: 40 cycles

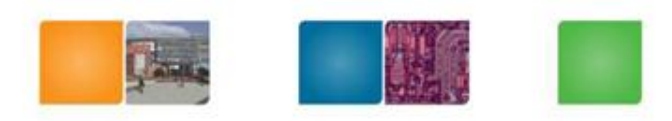

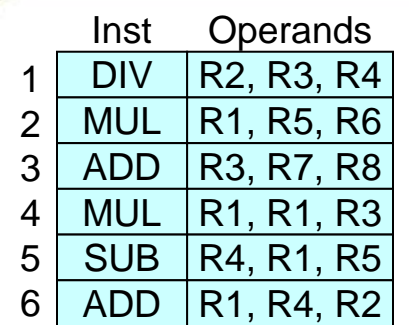

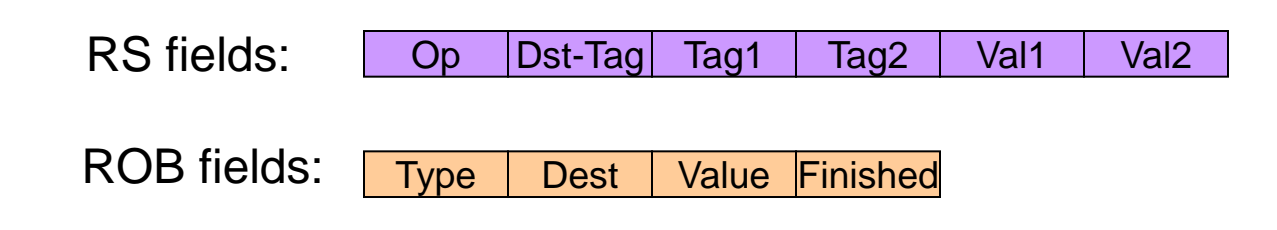

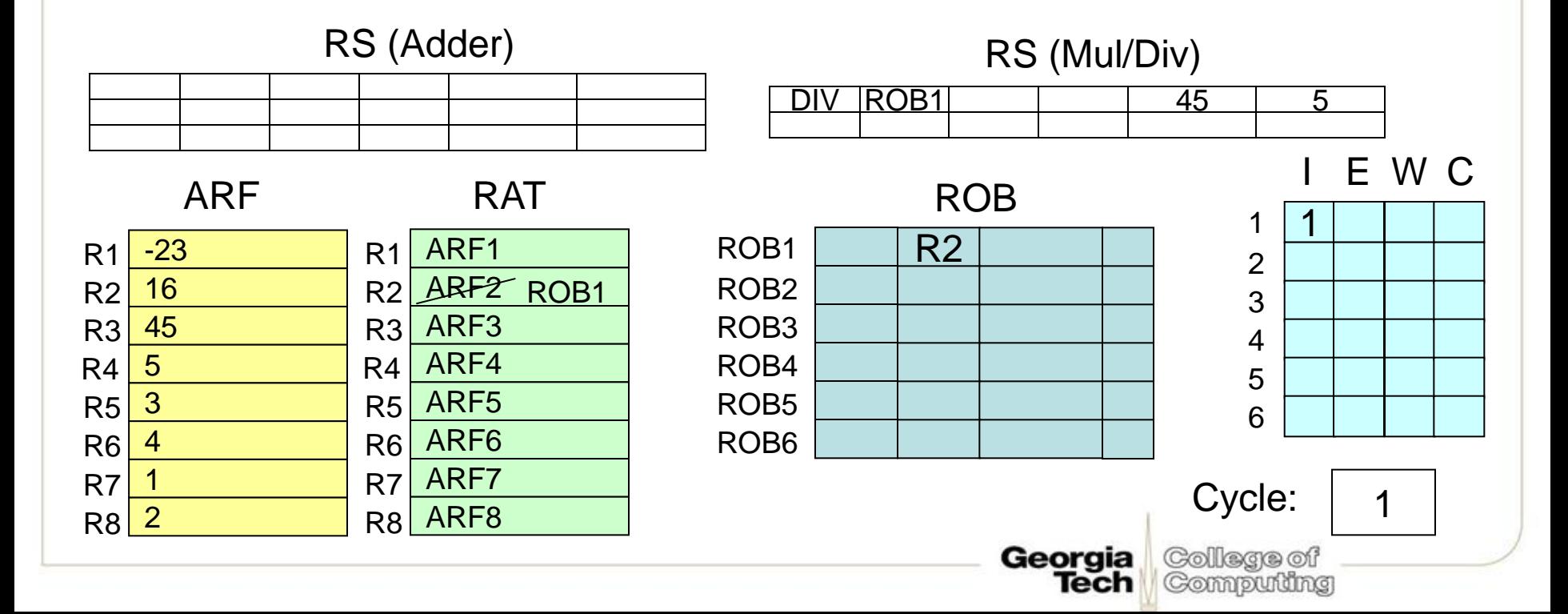

Add: 1 cycles Mult: 10 cycles Divide: 40 cycles

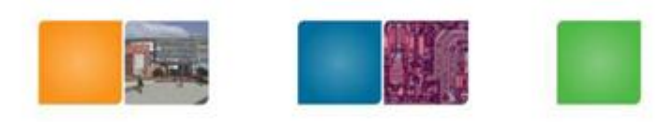

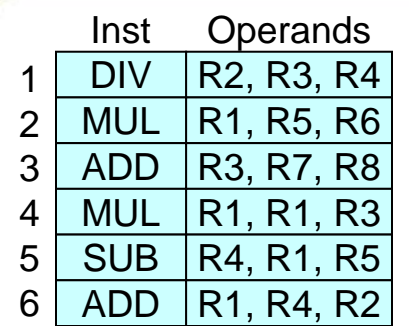

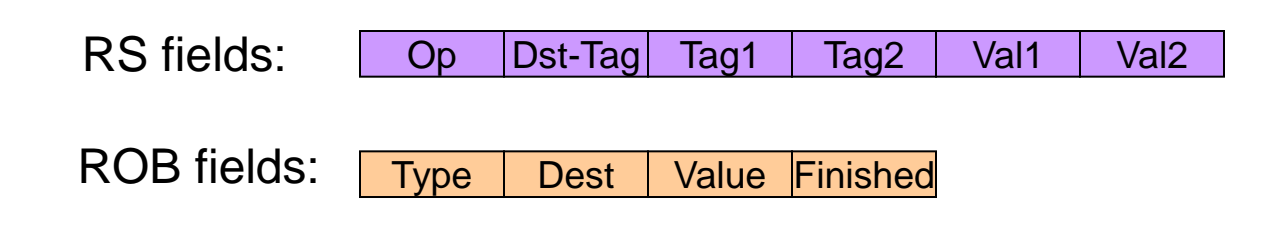

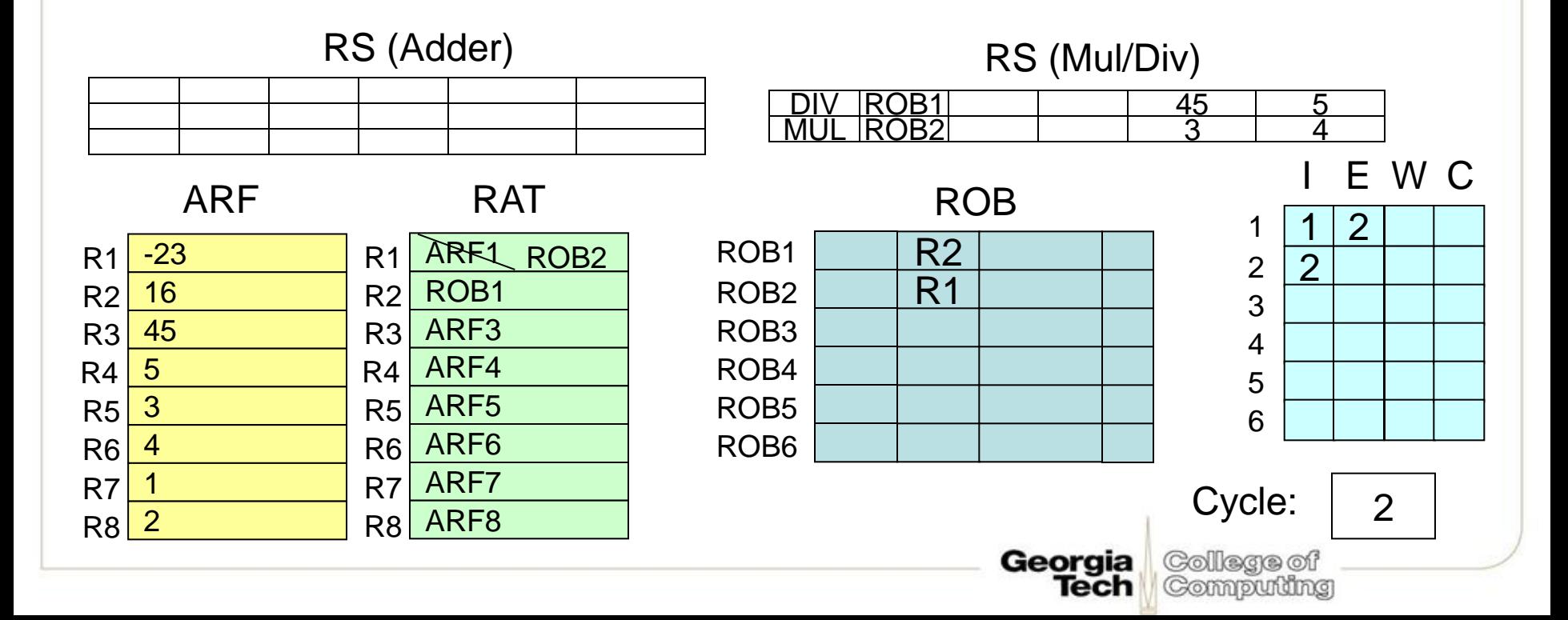

Add: 1 cycles Mult: 10 cycles Divide: 40 cycles

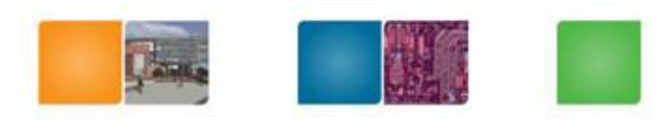

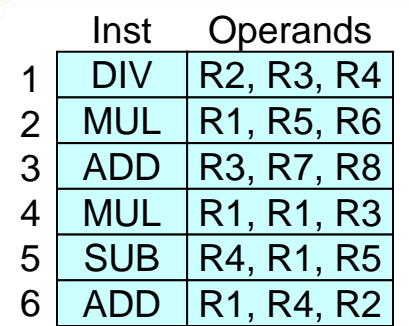

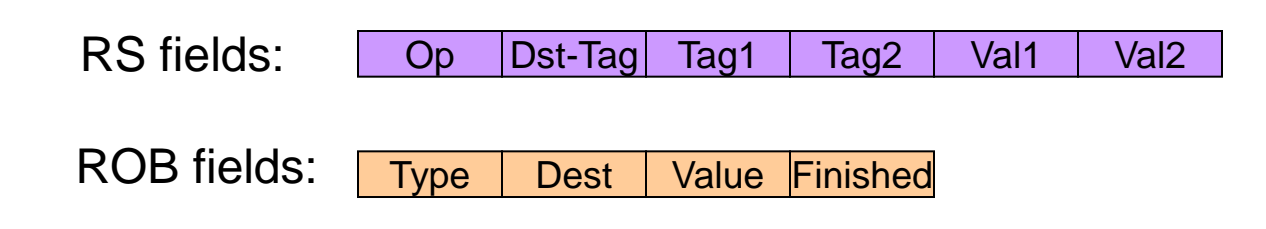

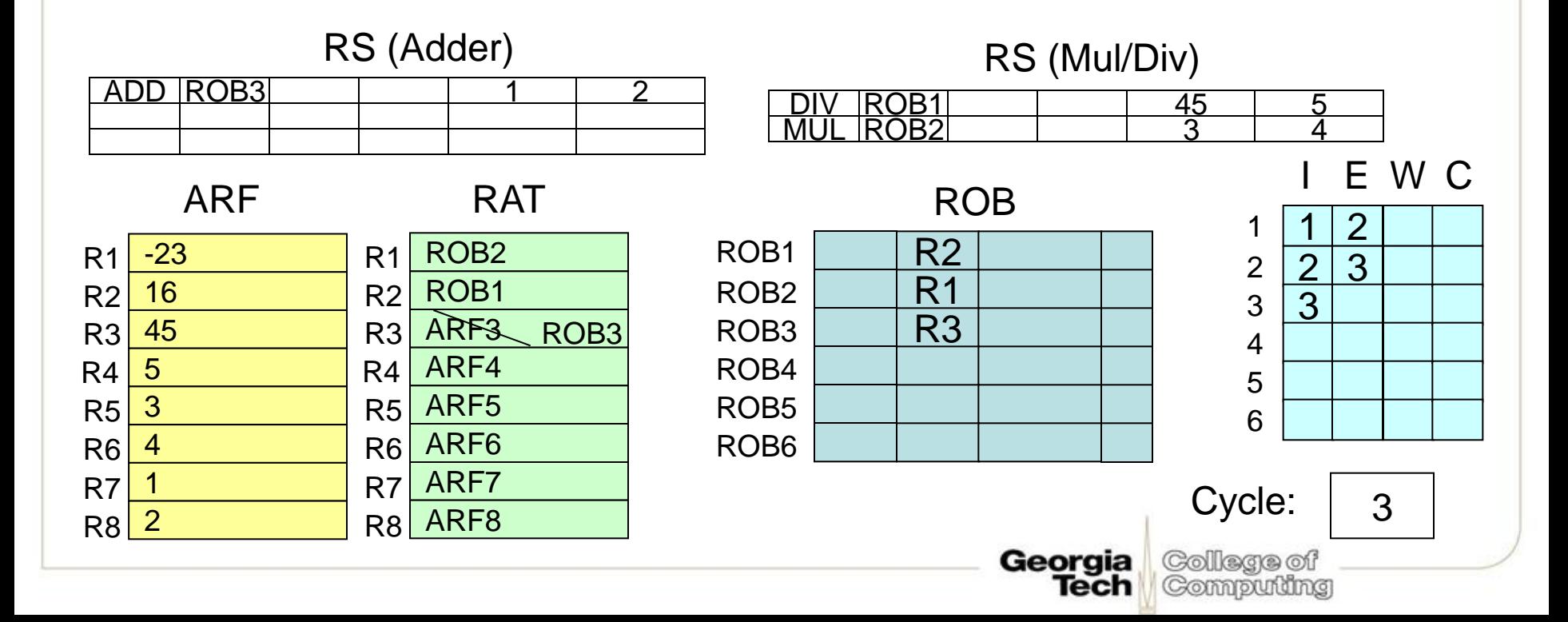

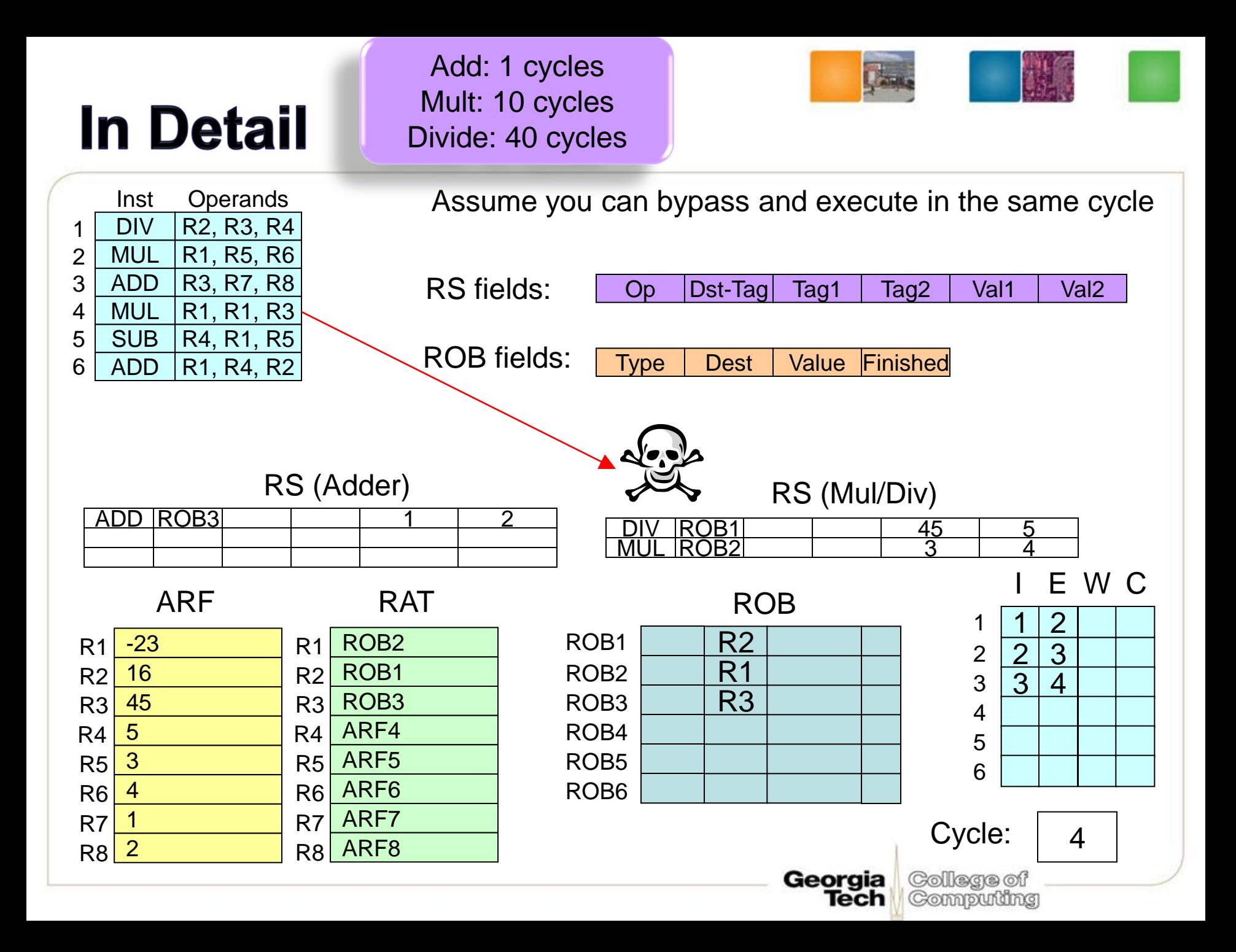

Add: 1 cycles Mult: 10 cycles Divide: 40 cycles

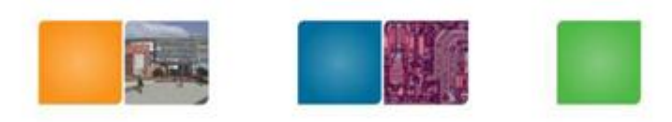

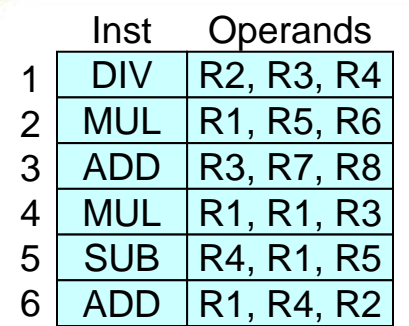

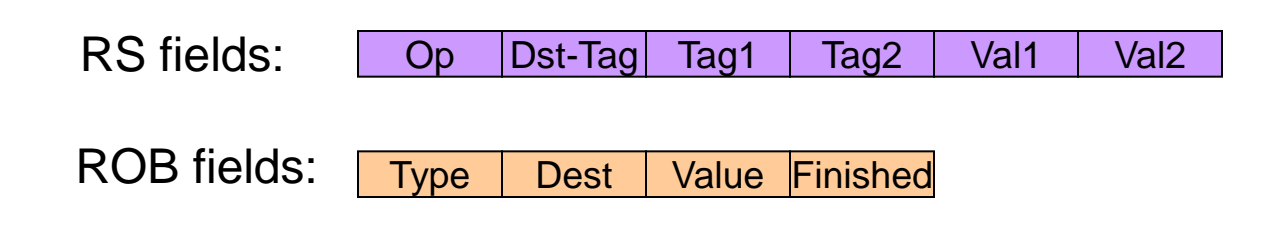

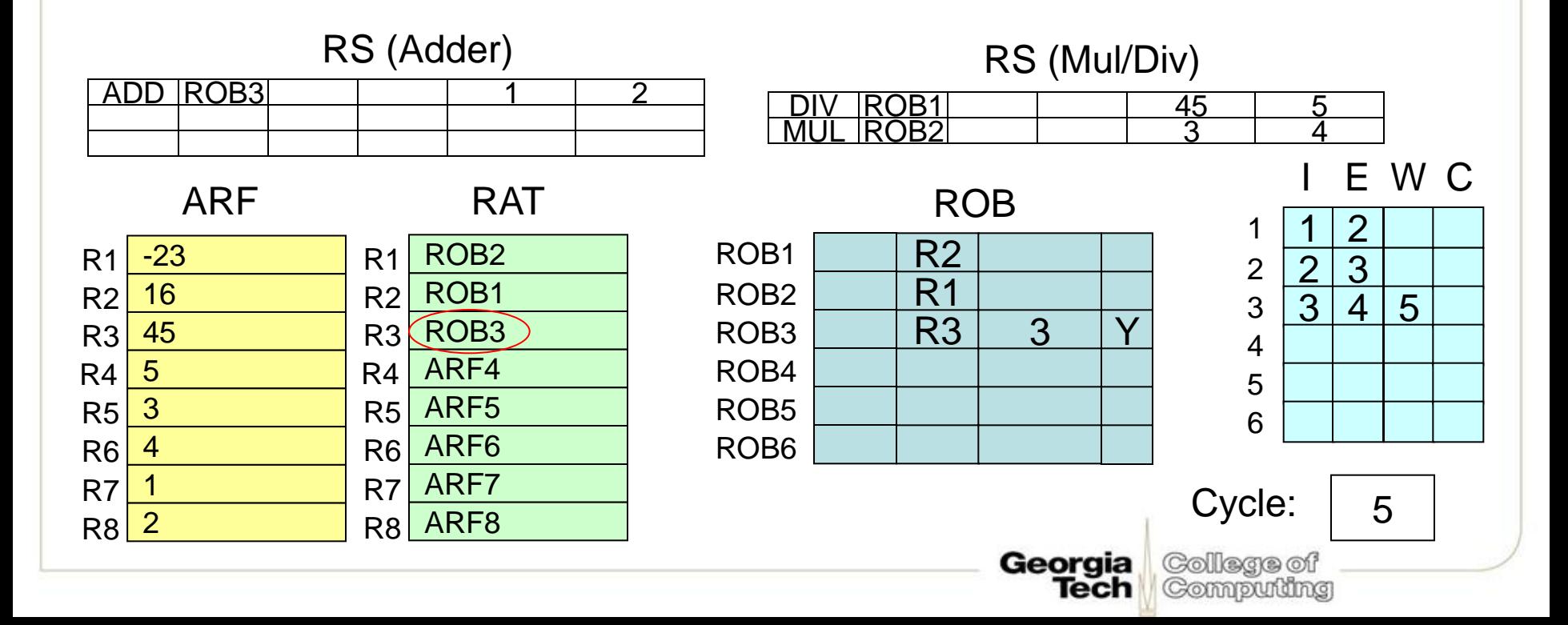

Add: 1 cycles Mult: 10 cycles Divide: 40 cycles

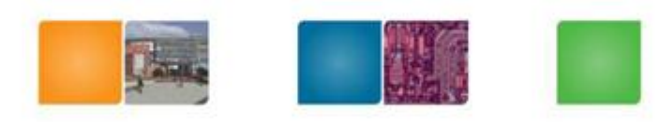

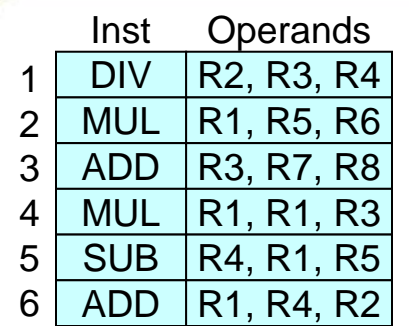

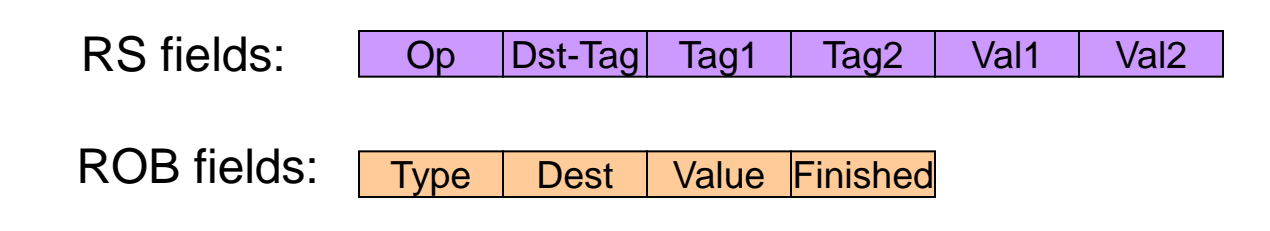

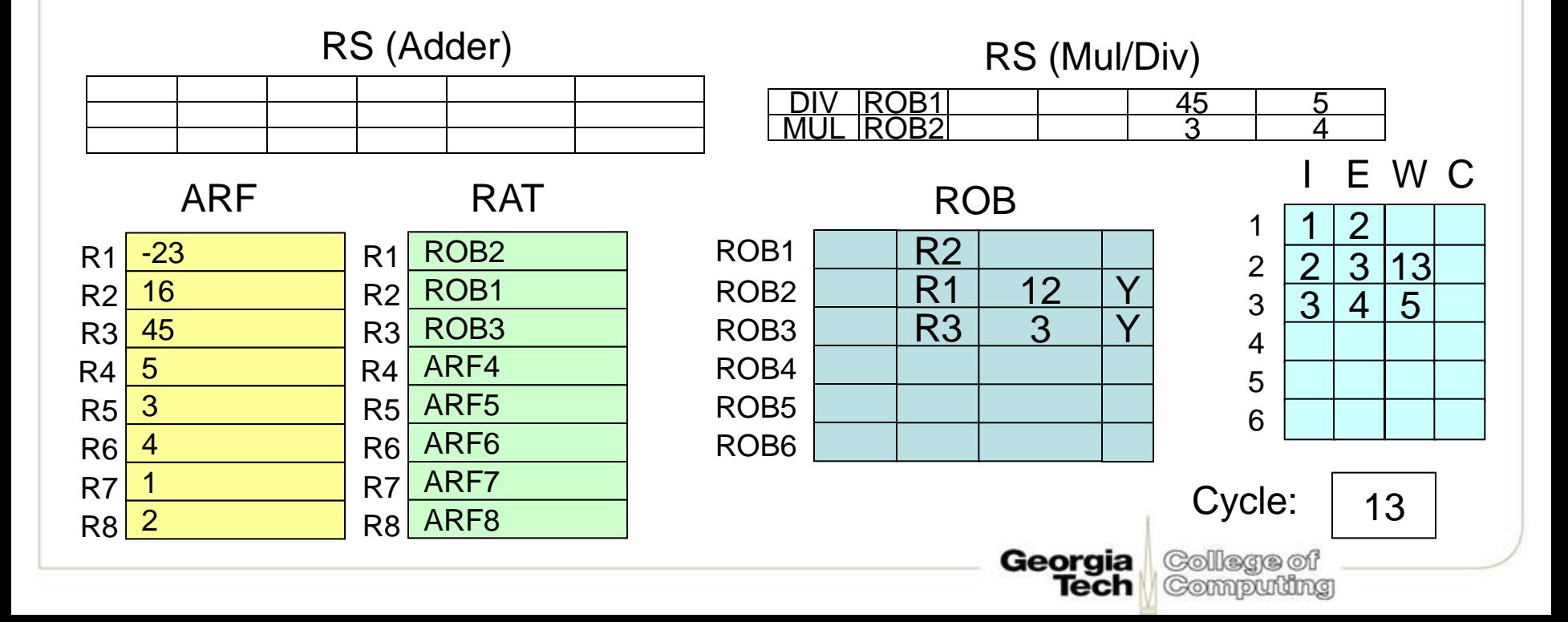

Add: 1 cycles Mult: 10 cycles Divide: 40 cycles

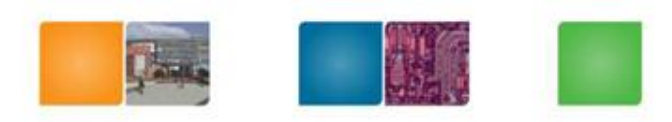

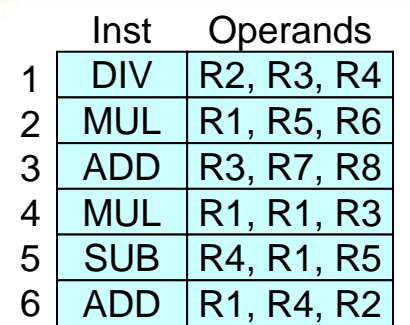

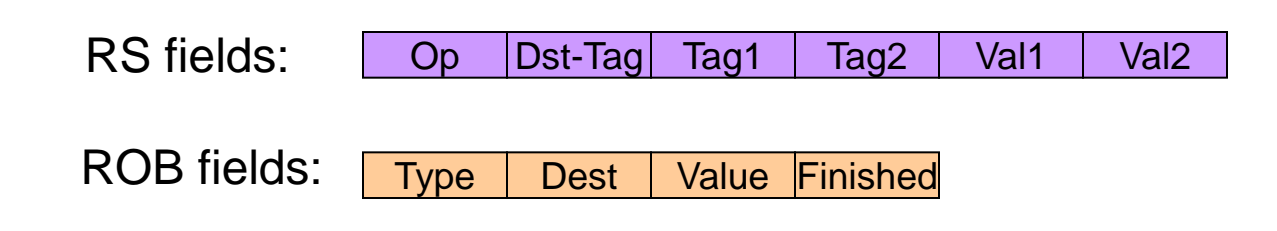

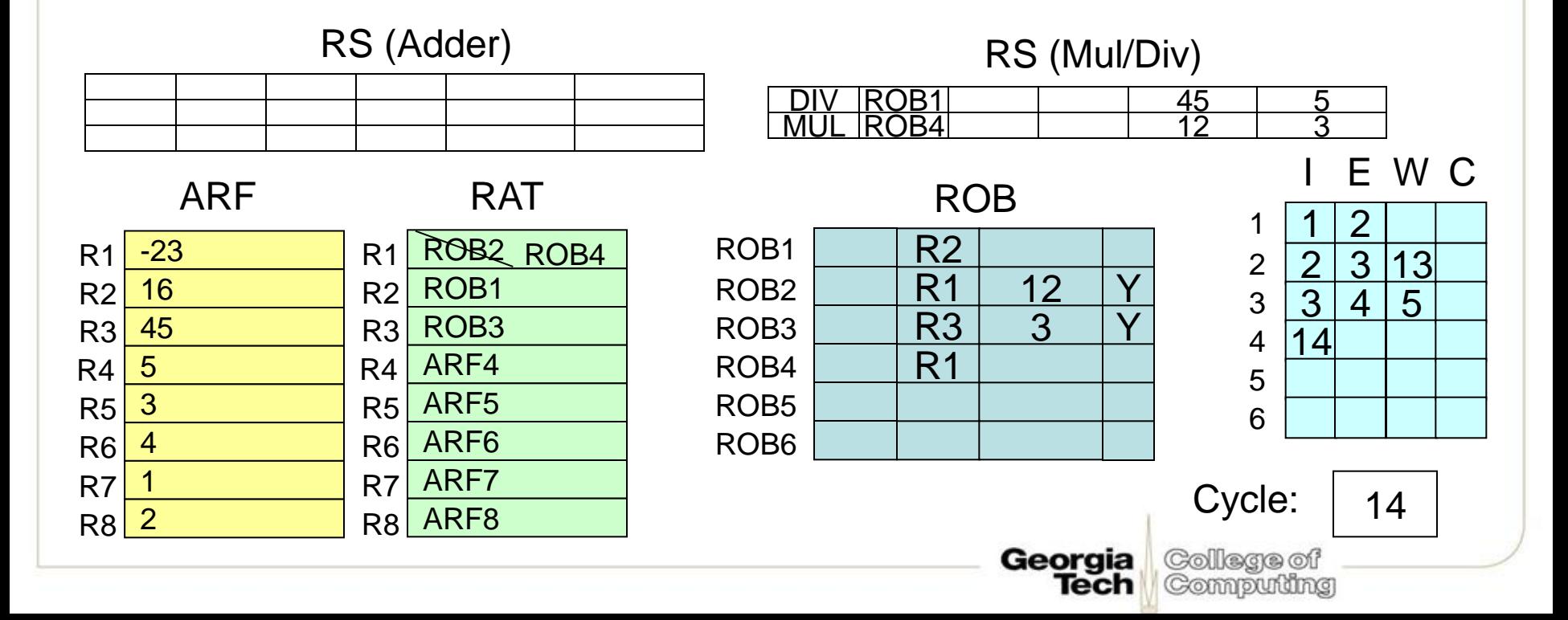

Add: 1 cycles Mult: 10 cycles Divide: 40 cycles

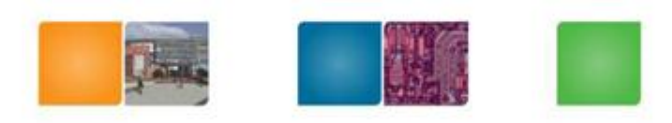

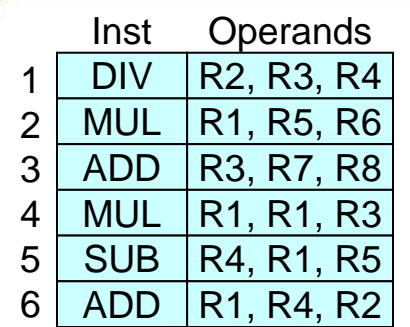

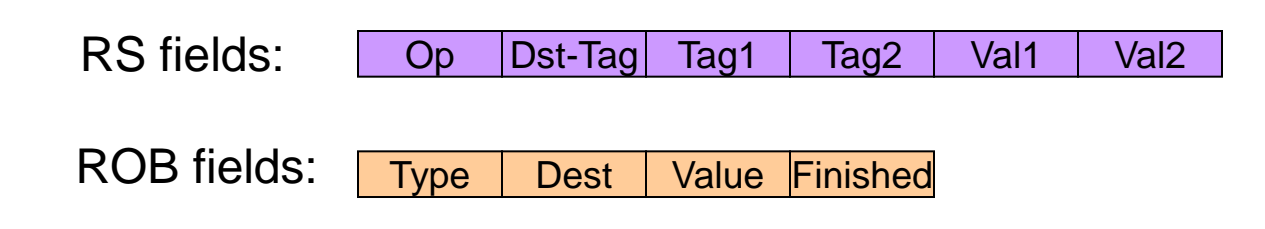

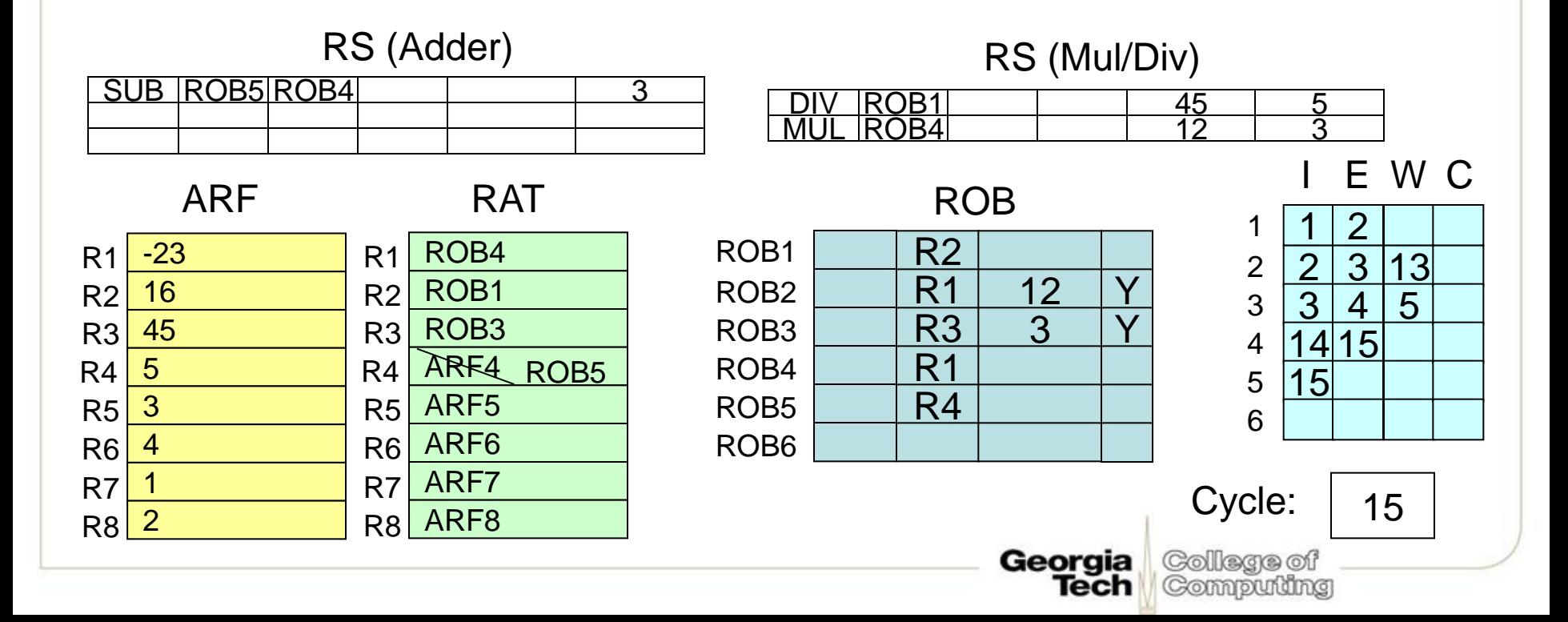

Add: 1 cycles Mult: 10 cycles Divide: 40 cycles

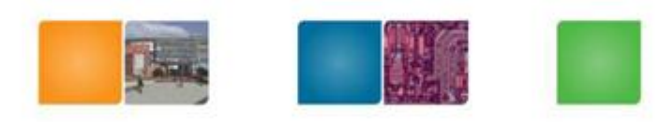

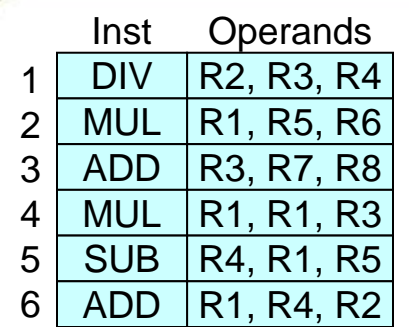

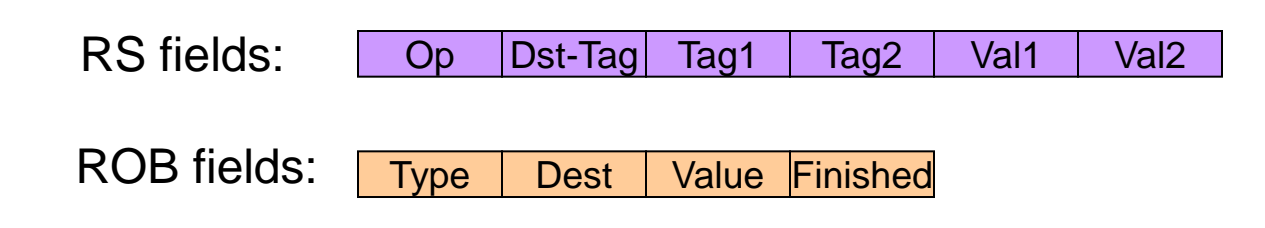

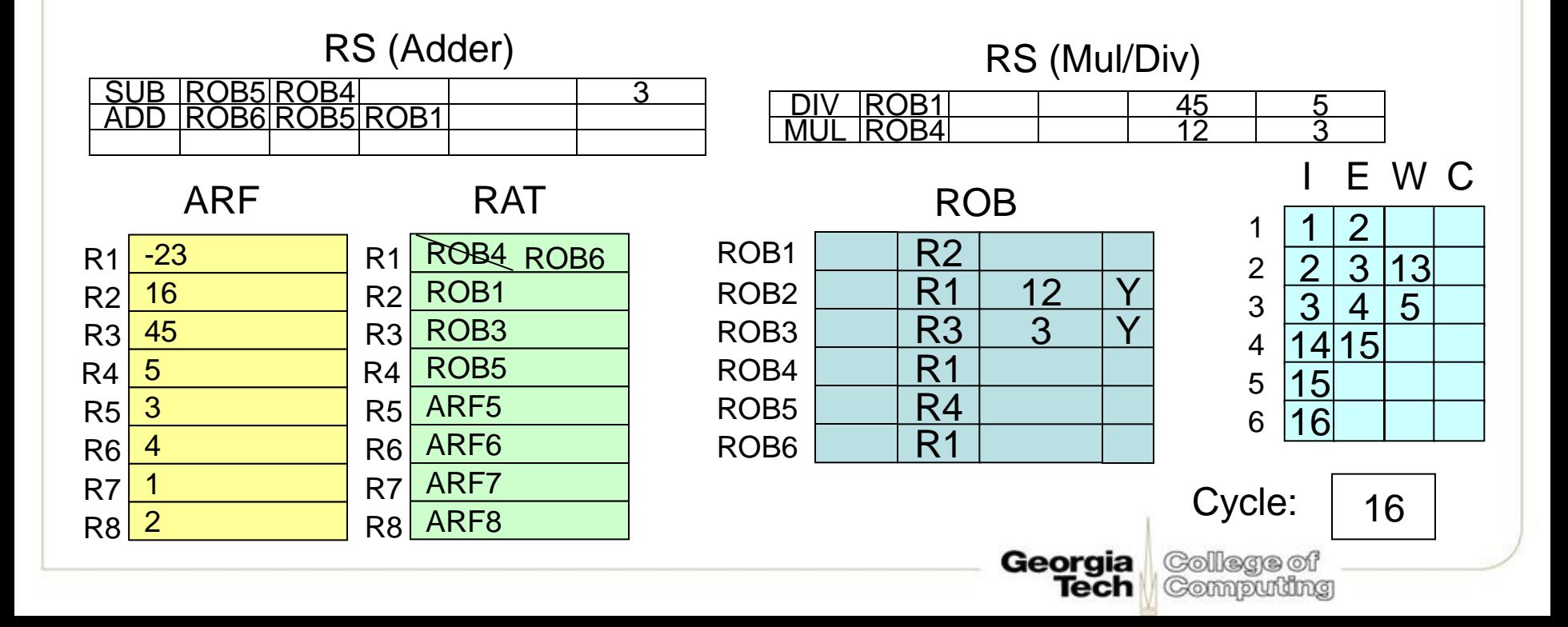

Add: 1 cycles Mult: 10 cycles Divide: 40 cycles

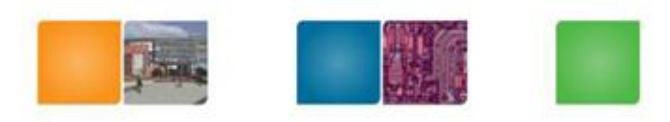

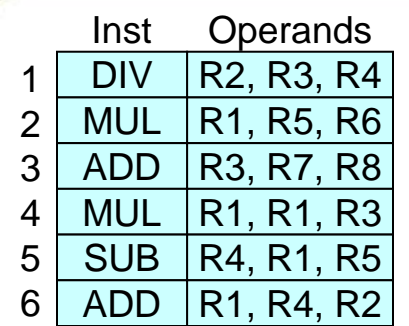

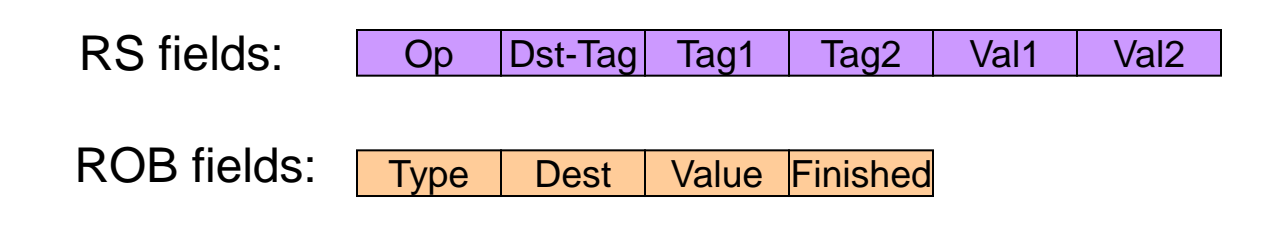

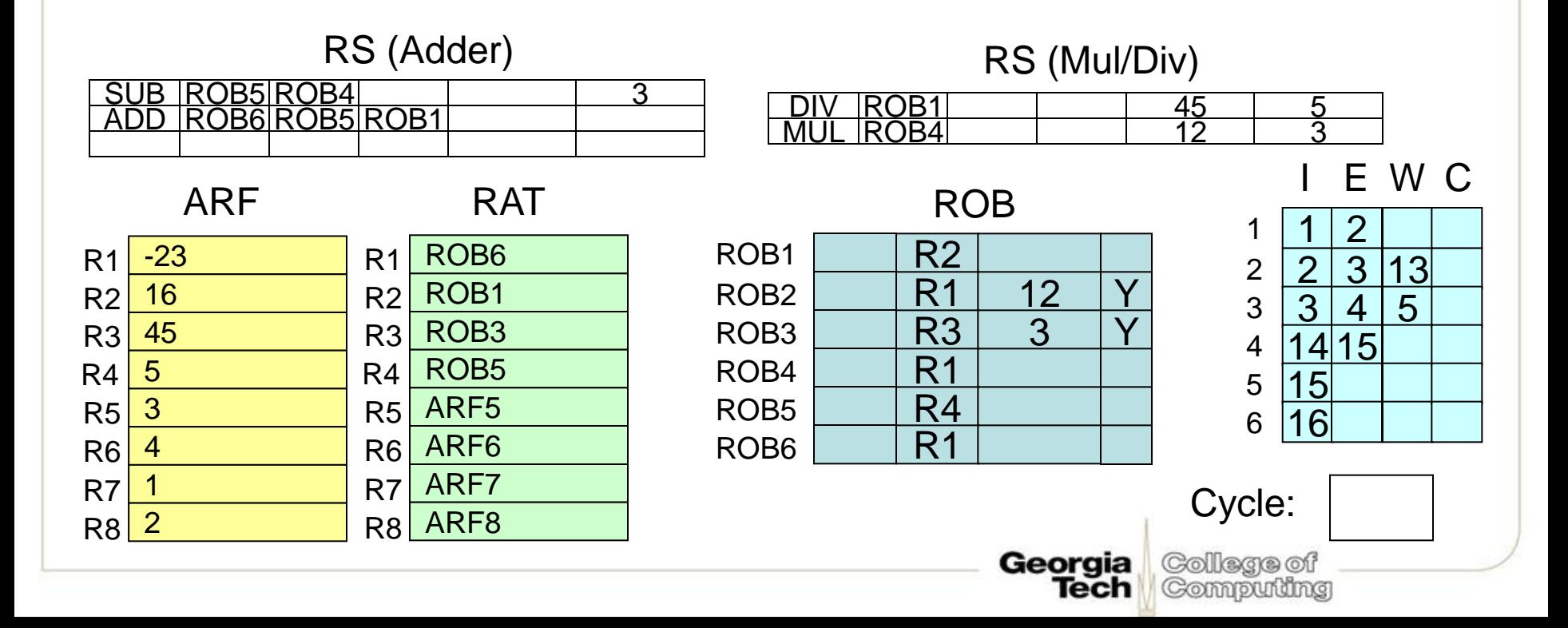

Add: 1 cycles Mult: 10 cycles Divide: 40 cycles

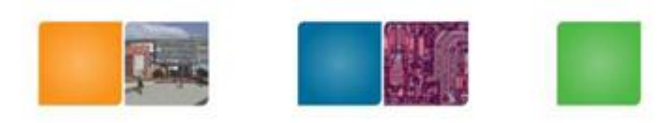

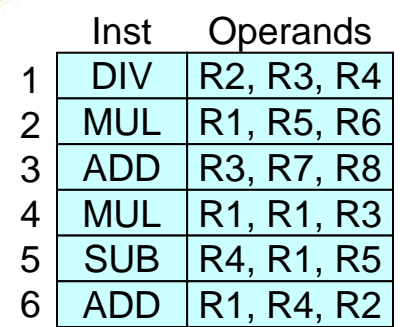

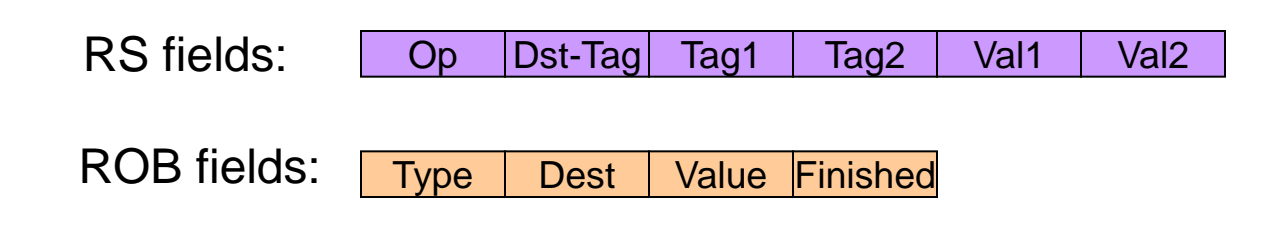

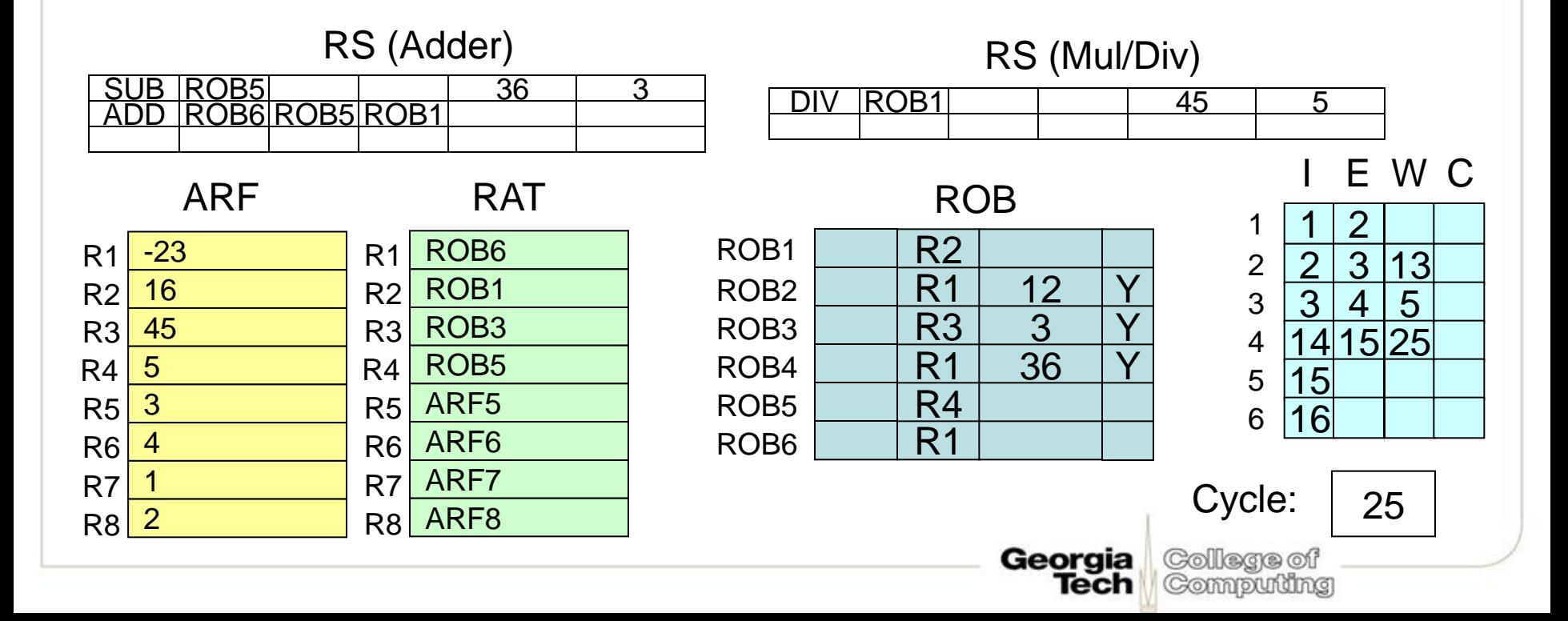

Add: 1 cycles Mult: 10 cycles Divide: 40 cycles

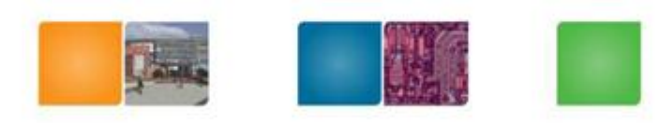

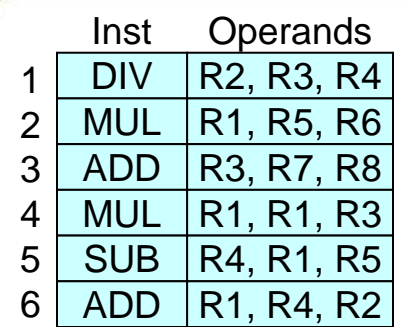

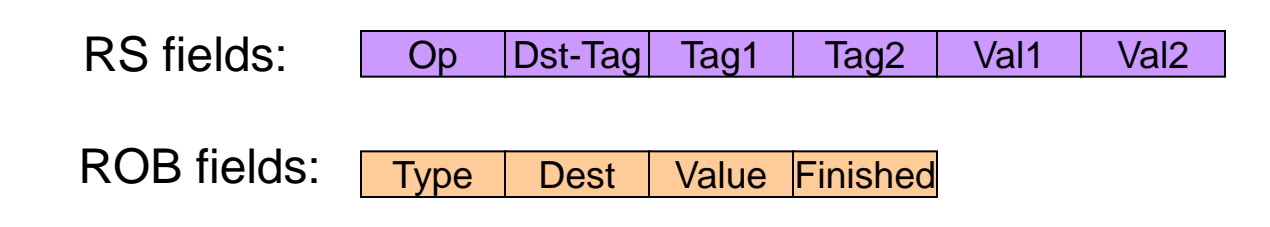

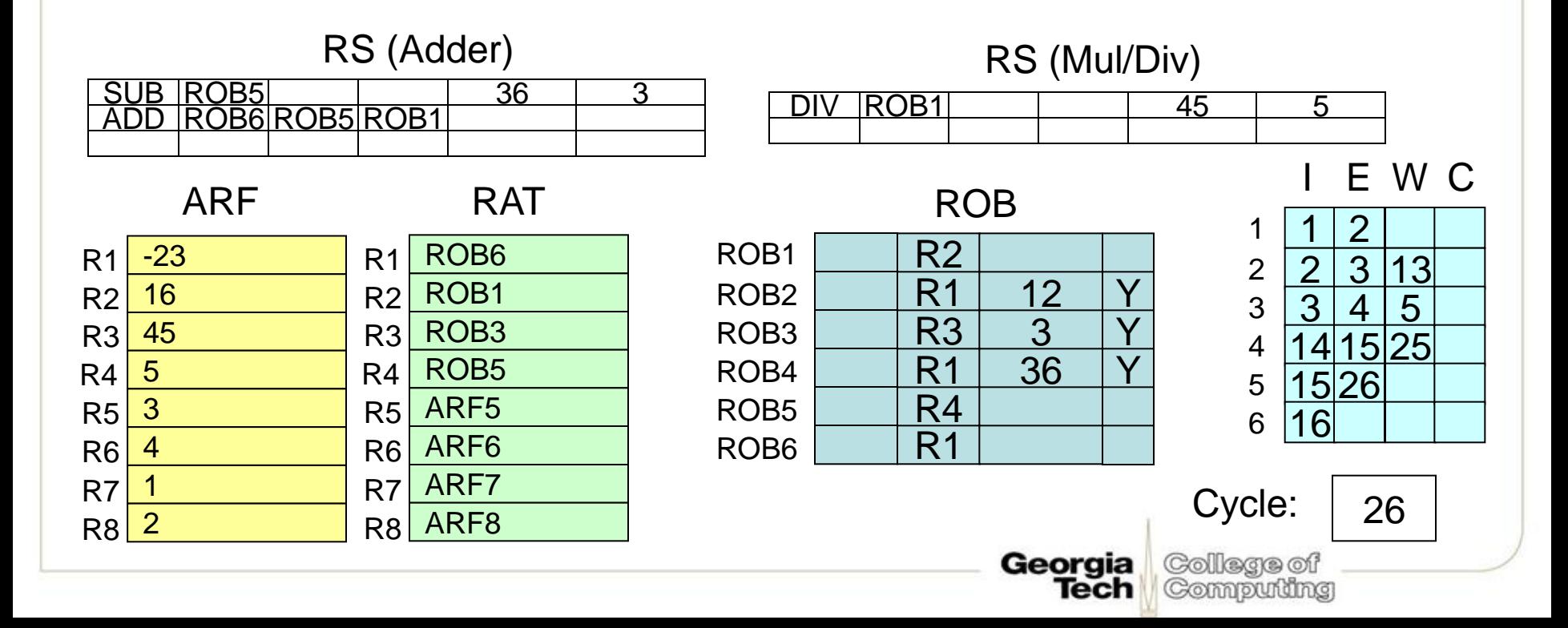

Add: 1 cycles Mult: 10 cycles Divide: 40 cycles

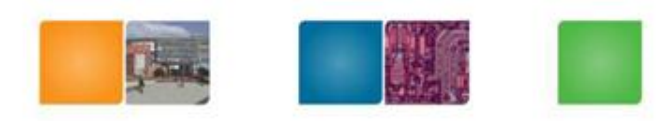

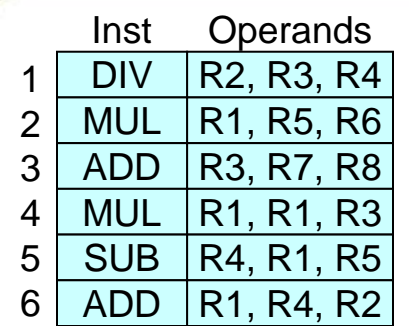

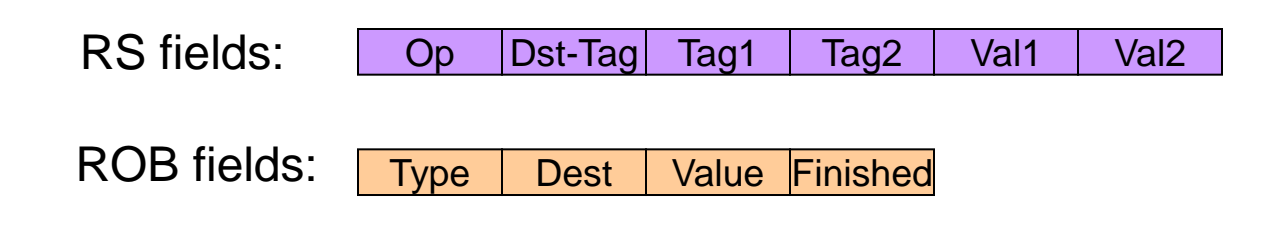

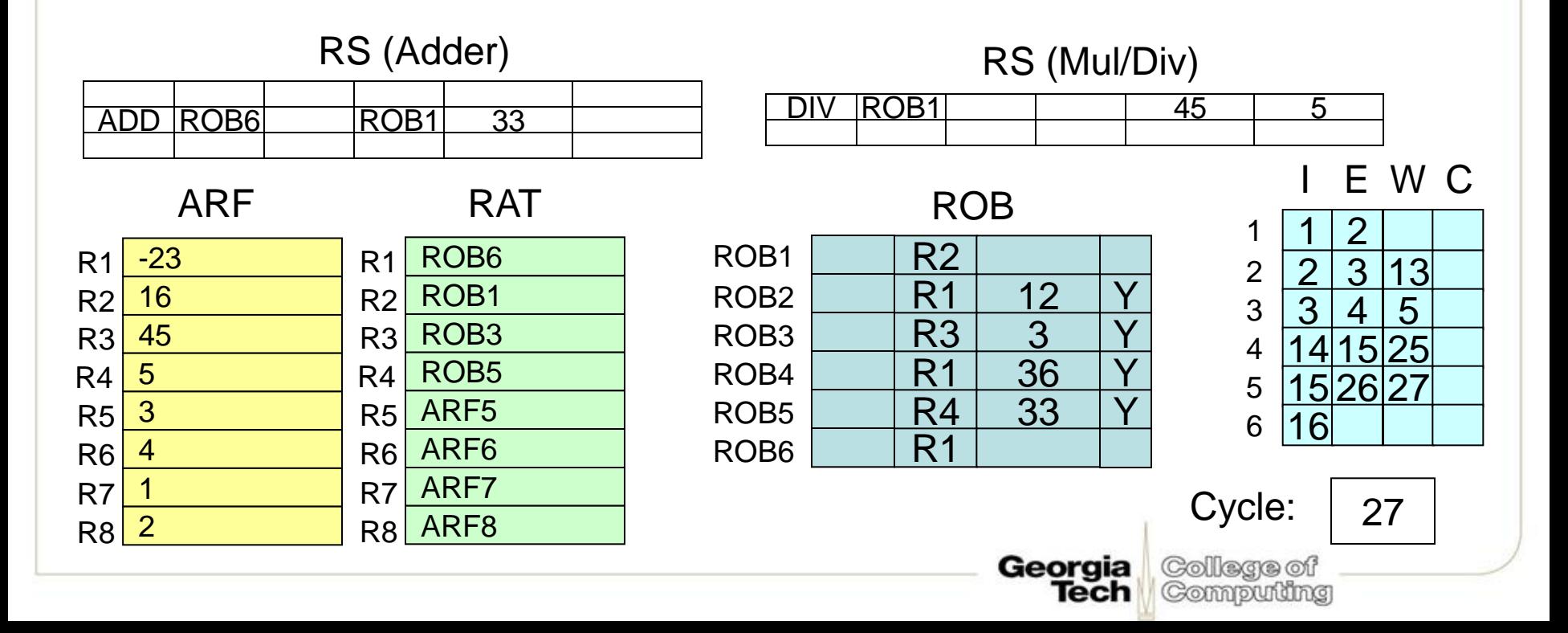

Add: 1 cycles Mult: 10 cycles Divide: 40 cycles

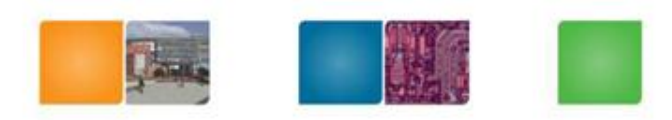

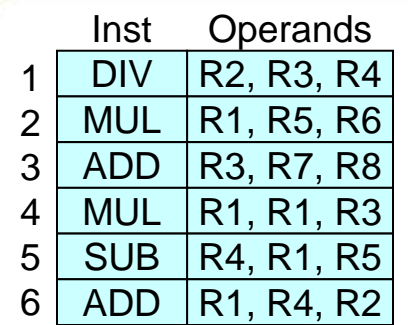

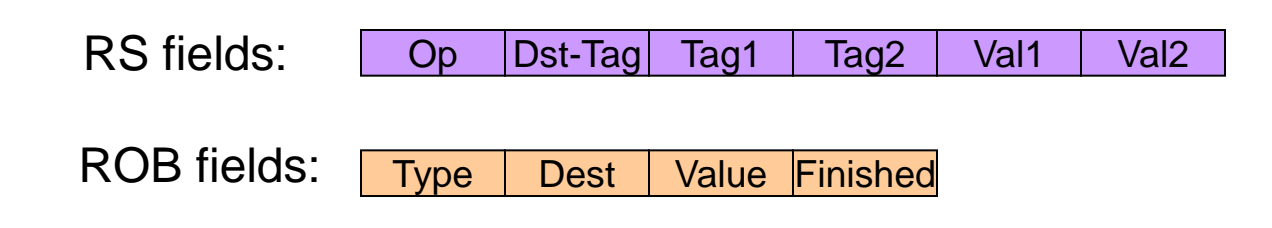

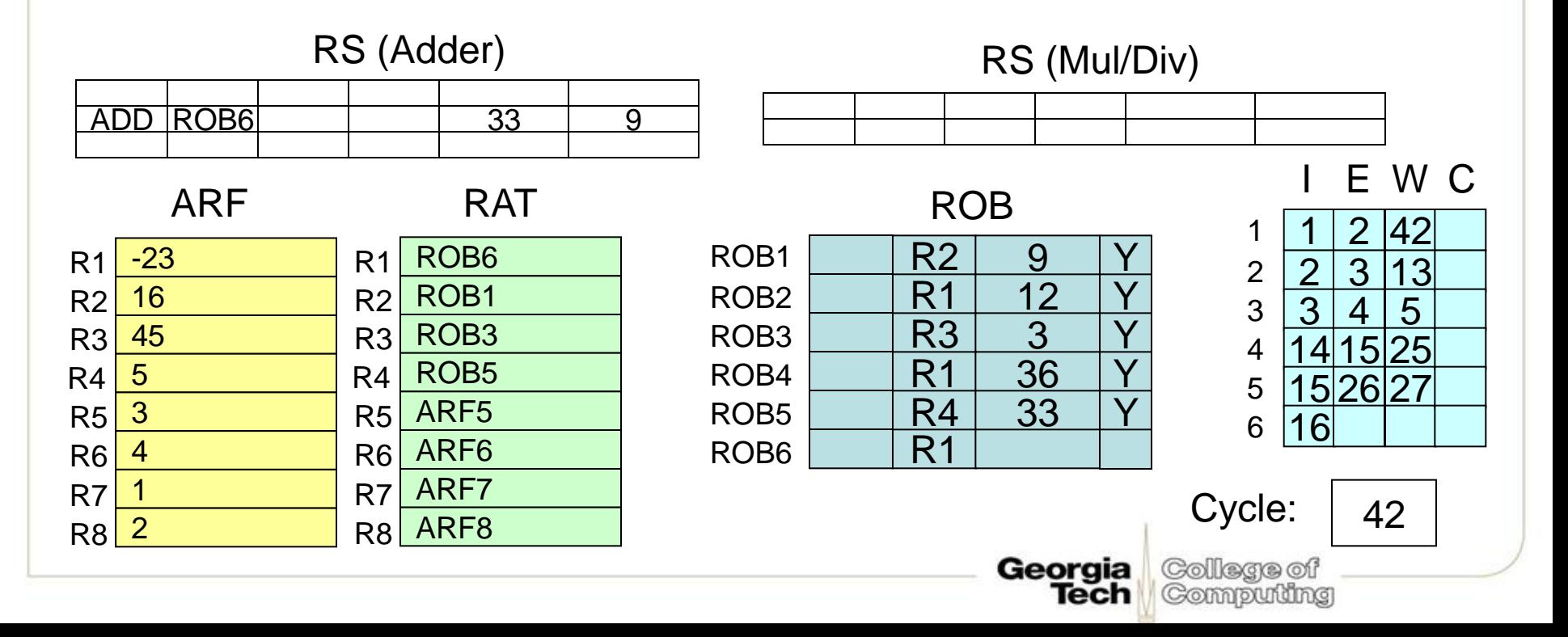

Add: 1 cycles Mult: 10 cycles Divide: 40 cycles

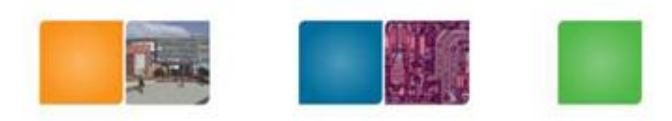

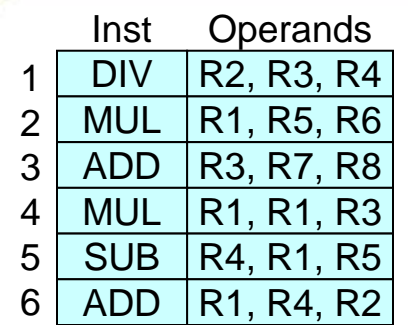

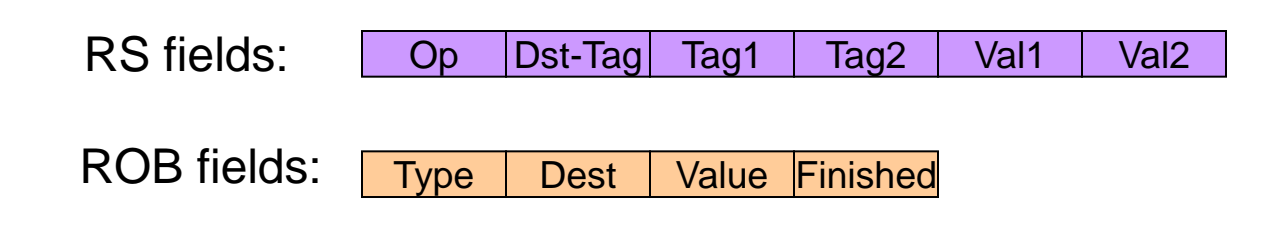

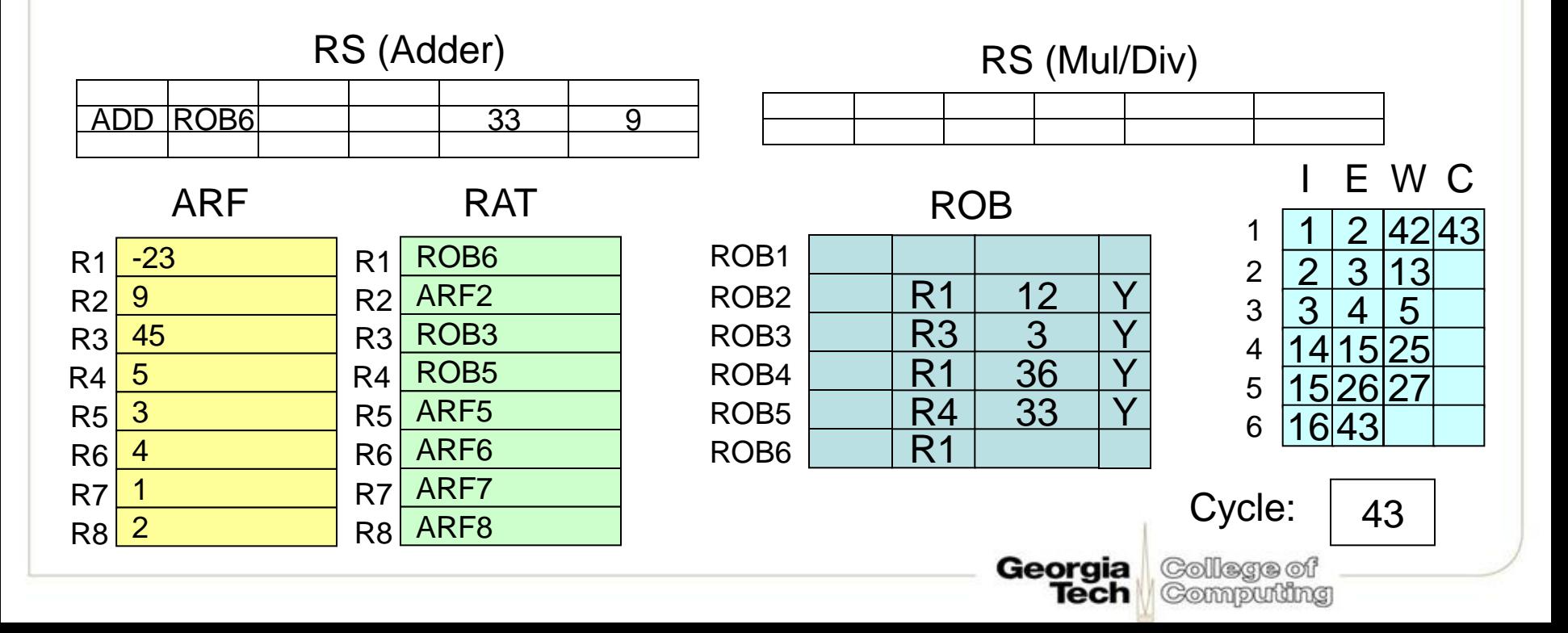

Add: 1 cycles Mult: 10 cycles Divide: 40 cycles

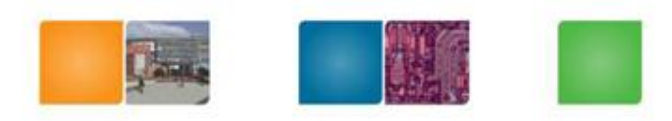

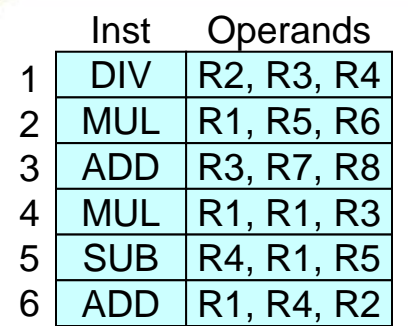

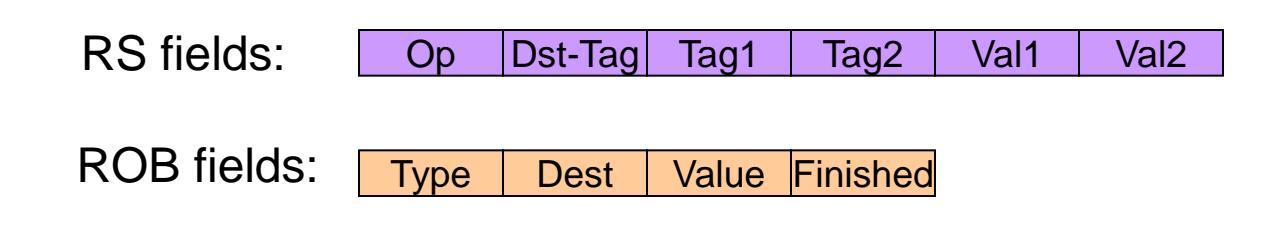

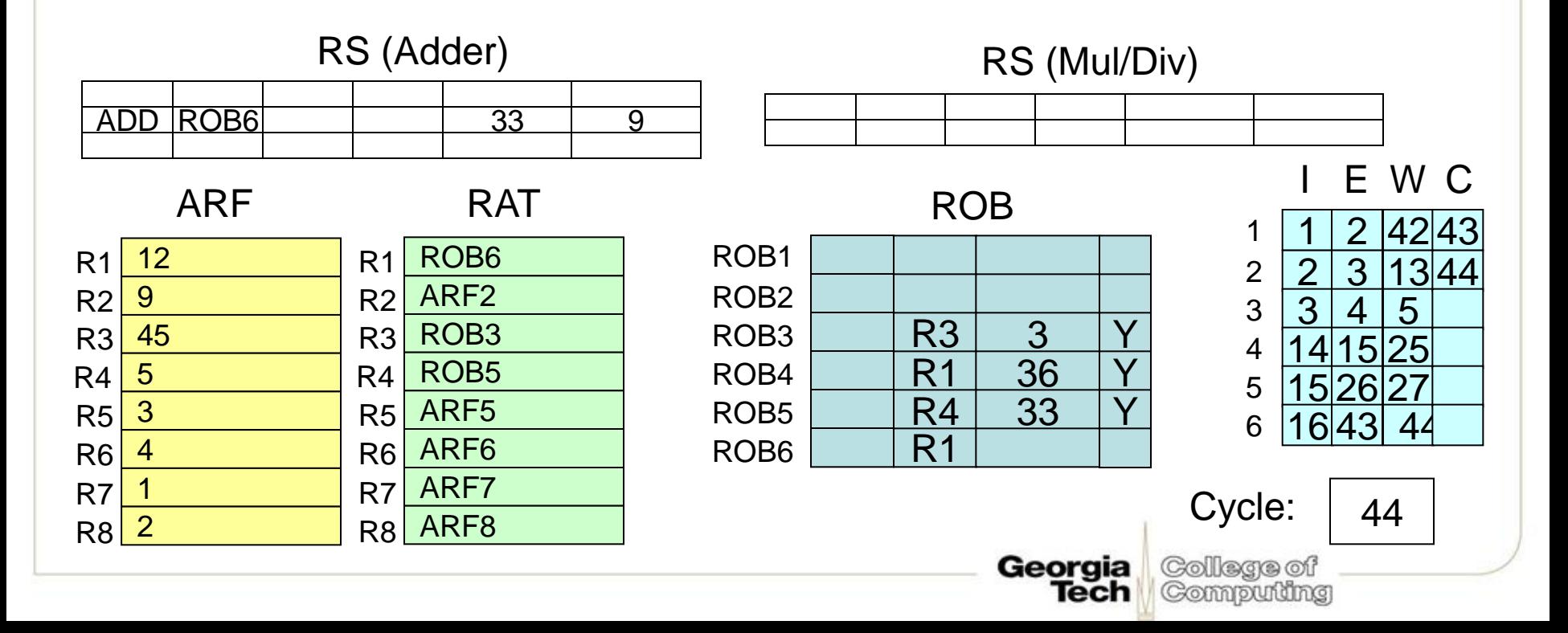

Add: 1 cycles Mult: 10 cycles Divide: 40 cycles

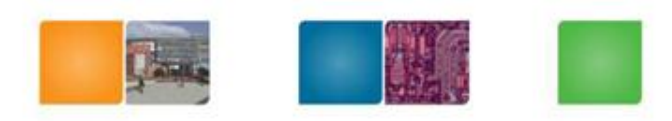

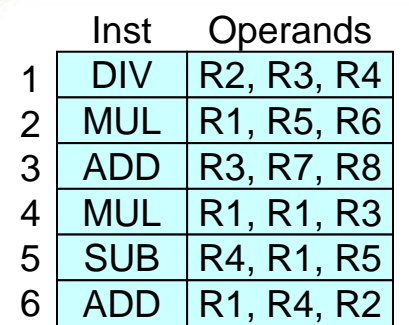

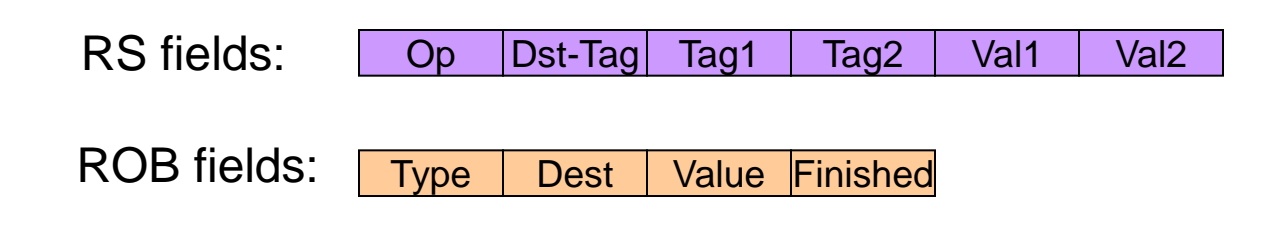

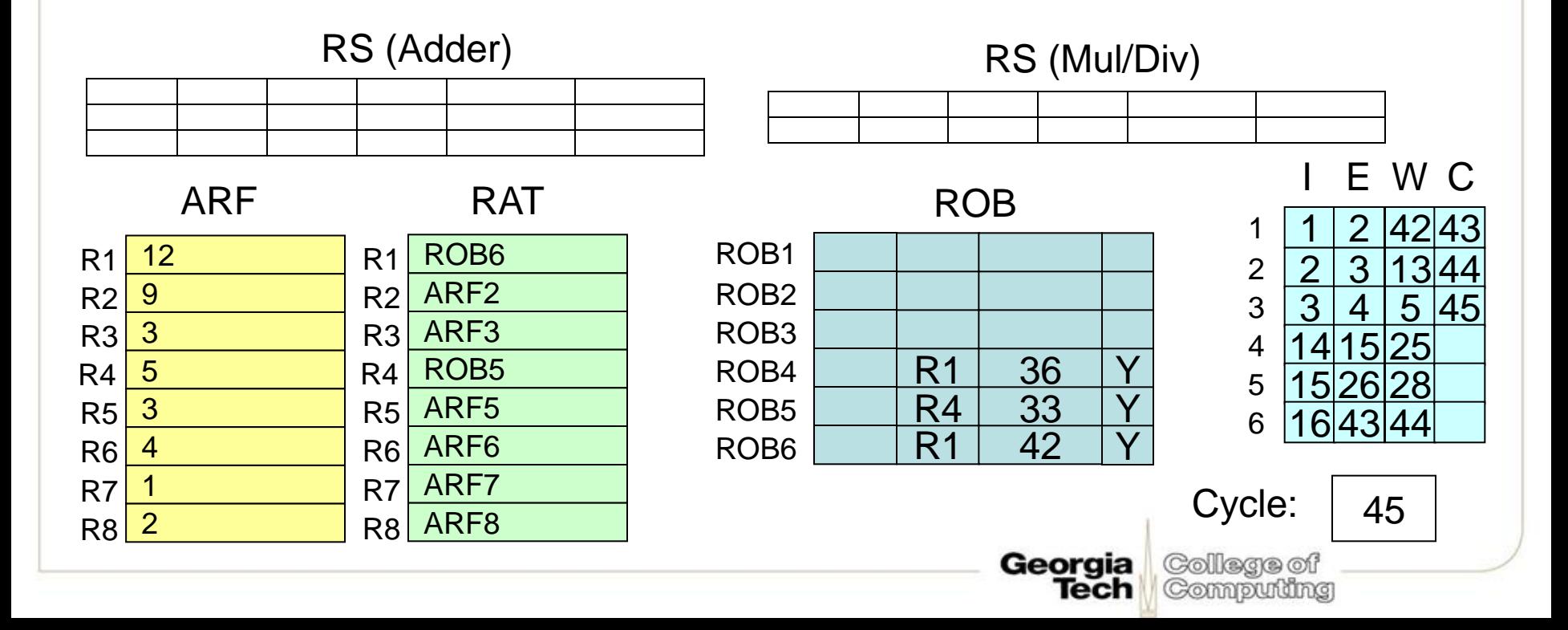

Add: 1 cycles Mult: 10 cycles Divide: 40 cycles

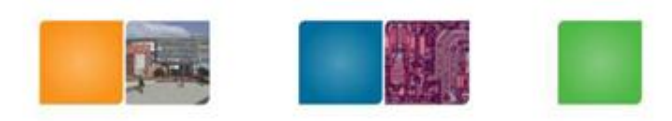

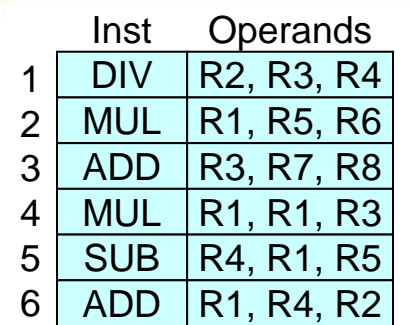

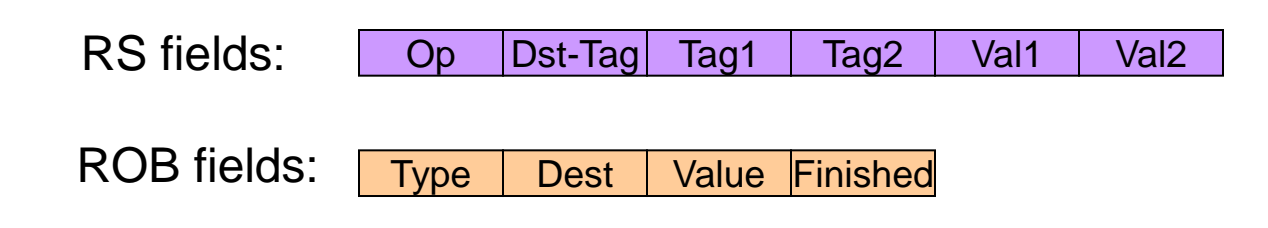

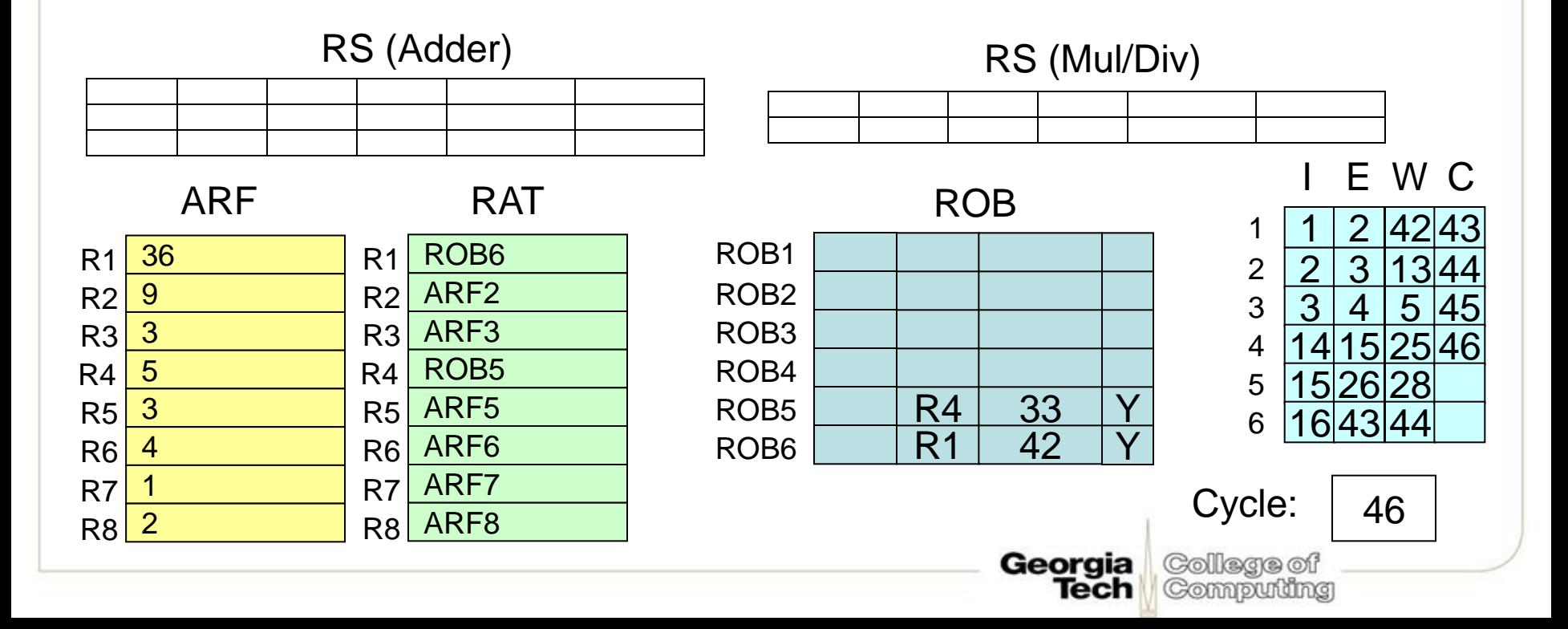

Add: 1 cycles Mult: 10 cycles Divide: 40 cycles

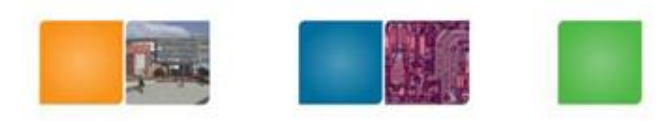

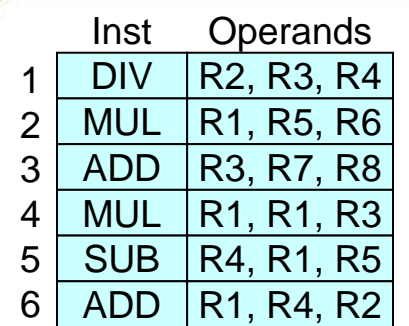

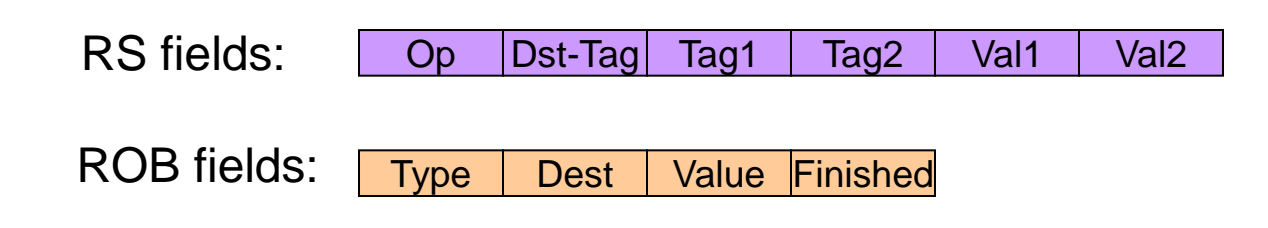

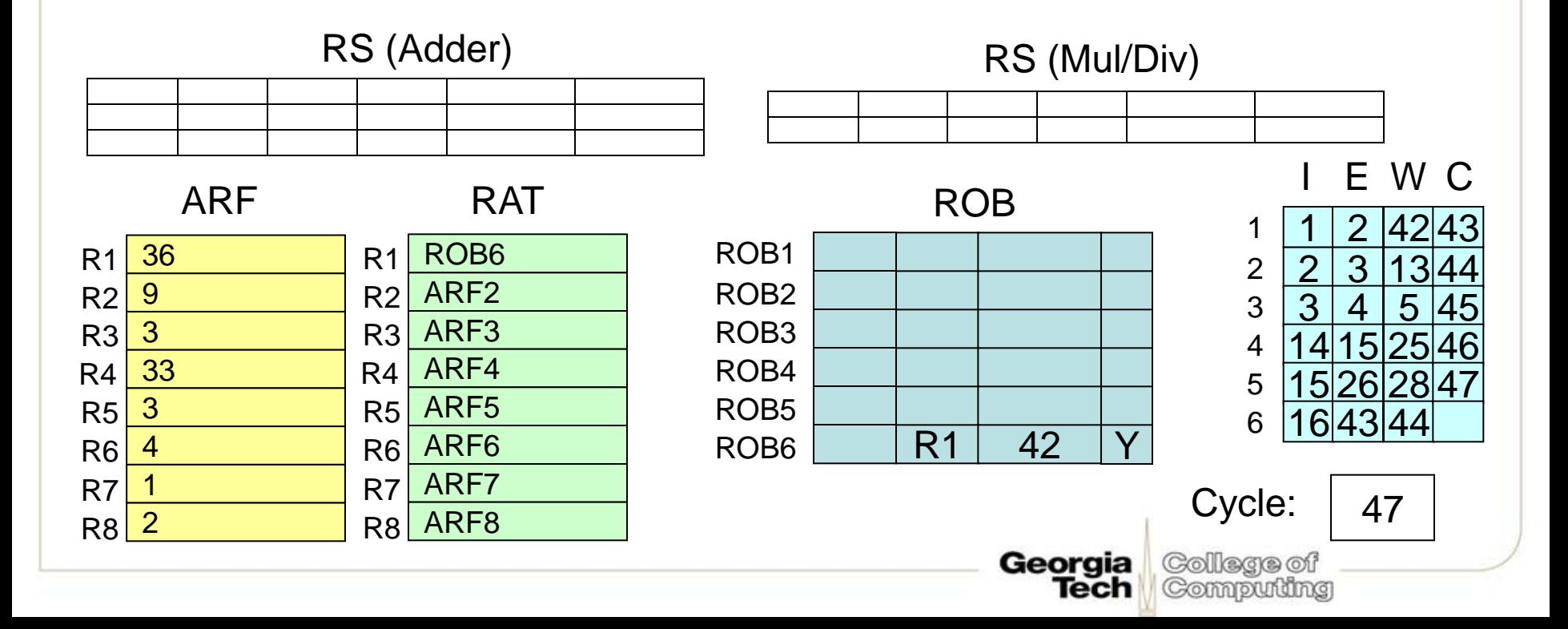

# **Timing Example**

• Assume you can bypass and execute in the same cycle

Add: 1 cycles Mult: 10 cycles Divide: 40 cycles

Georgia

Tech

College of

Computing

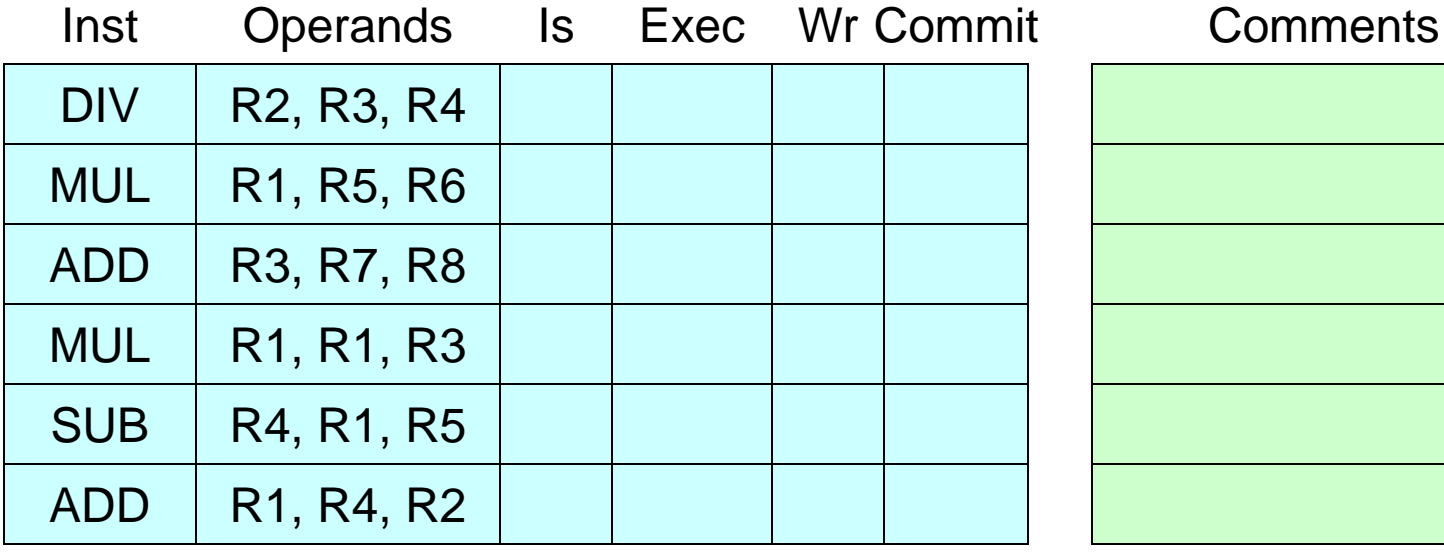

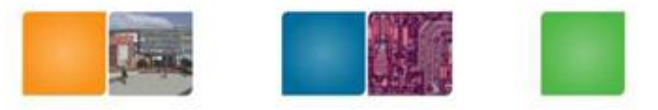

# **Timing Example**

• Assume you can bypass and execute in the same cycle

Add: 1 cycles Mult: 10 cycles Divide: 40 cycles

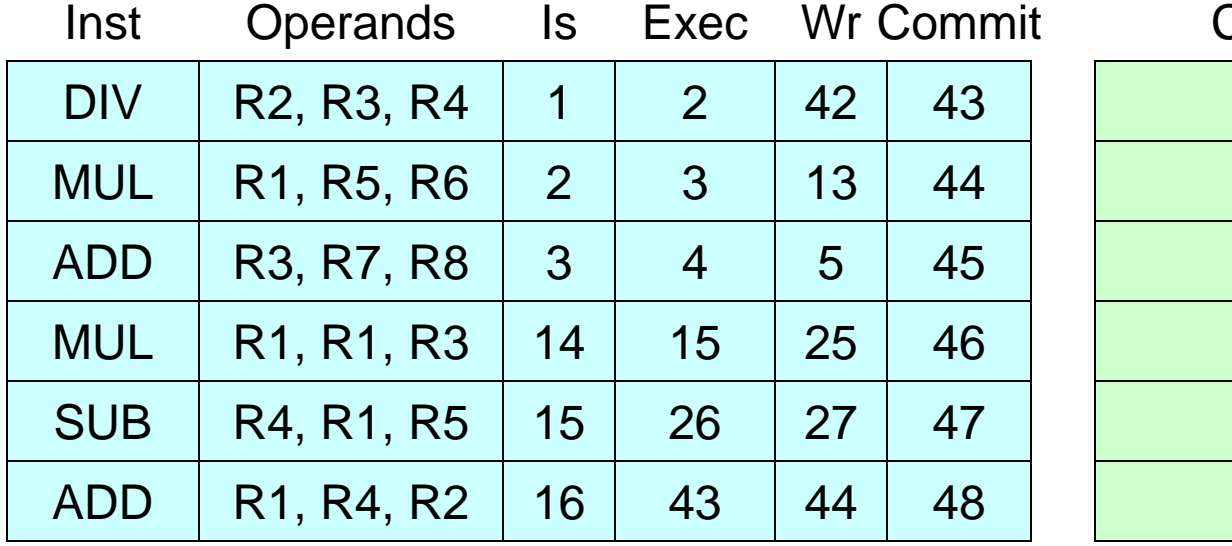

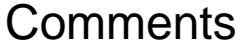

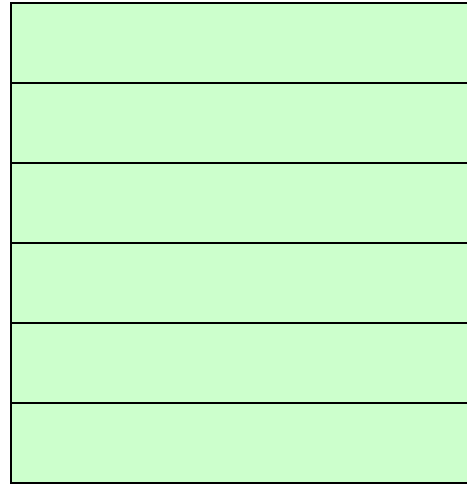

College of

Computing

Georgia

Tech

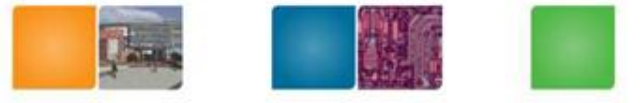

# **Unified Reservation Stations (1)**

- If MULT RS's are full, and we need to issue another MULT, then we have to stall
	- But there may be other RS's (e.g., add) that are available
	- Proper number of RS's per ALU needs to be matched to the program's inst distribution
		- But different programs have different distributions

Compuming

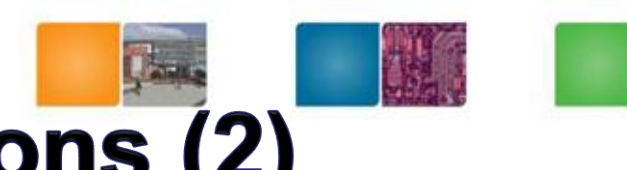

## **Unified Reservation Stations (2)**

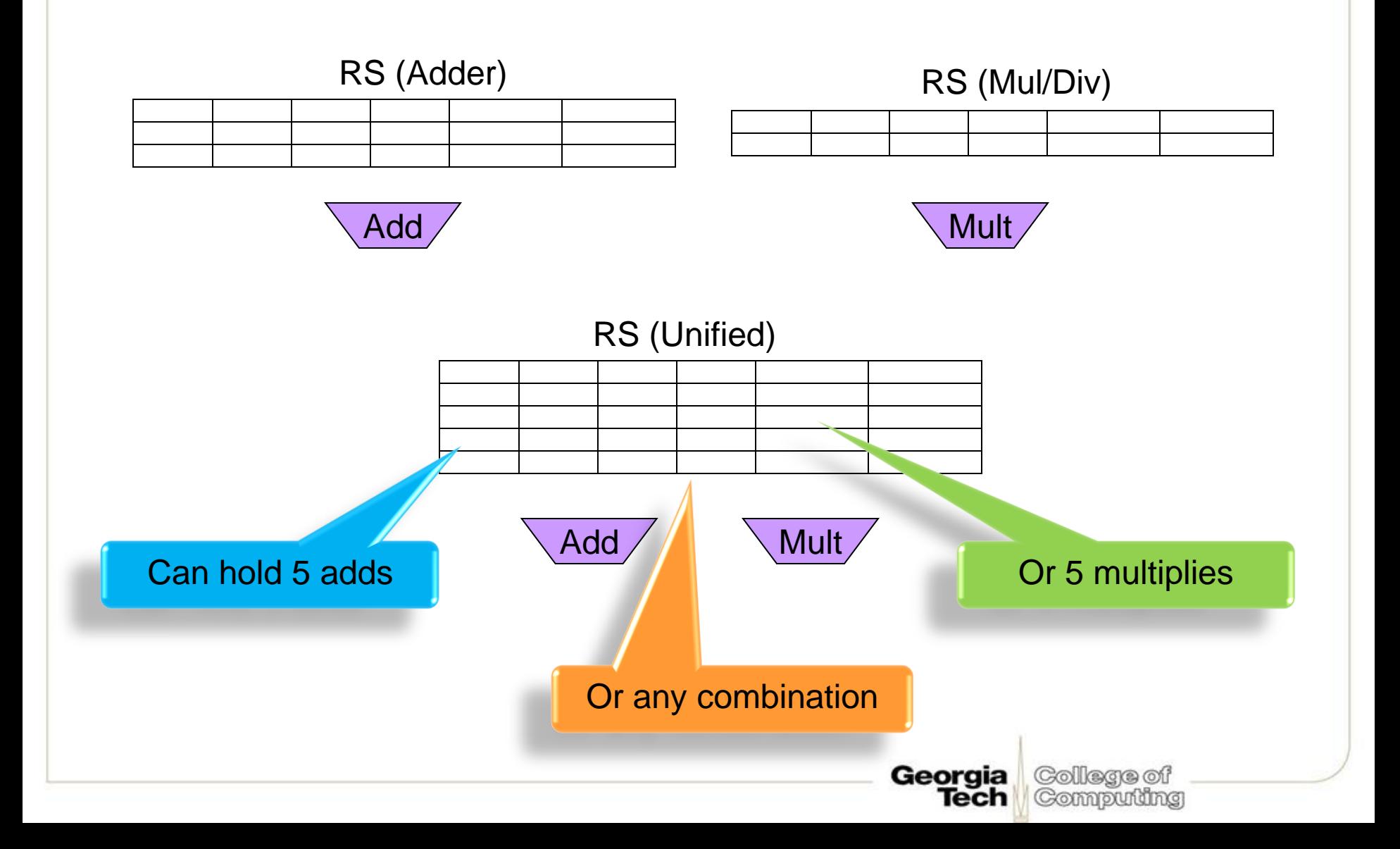

# **Unified Reservation Stations (3)**

• Arbitration and execution paths a little more complex (not too bad though)

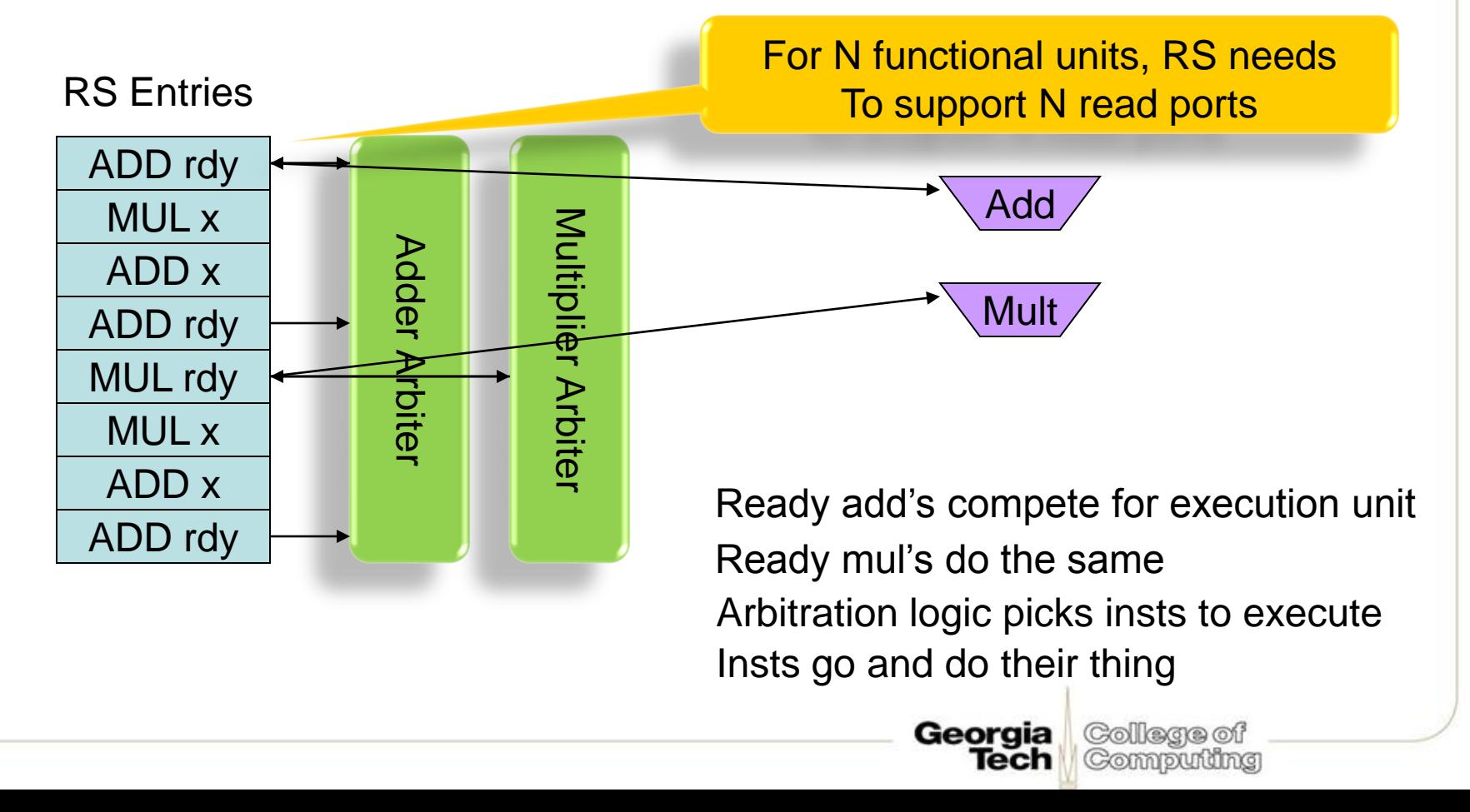

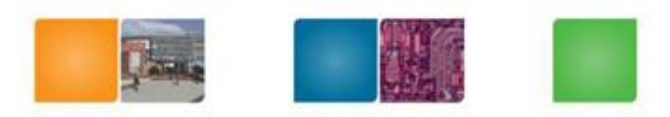

From wikipeida

College of Compuming

# A Brief History of OOO

- OOO is a restricted form of data flow
- CDC 6600 (1964): scoreboard
- IBM 360/91 (1966) Tomasulo's algorithm
- Academic: Yale Patt's HPS (1985)
- Smith & Pleszkun: precise interrupt (1995)
- IBM/Motorola PowerPc 601 (1993)
- Fujitsu/HAP SPARC64(1995)
- Intel Pentium Pro (1995)

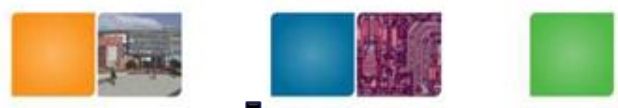

Compuinc

## **Out-of-Order, but not Superscalar**

- As described, this Tomasulo (+ROB) CPU can only maintain *sustained* throughput of 1 IPC
- Limitations:
	- Need superscalar fetch, decode, etc.
	- There's only one CDB, so only one inst per cycle can write-back its result to the ROB
	- Also must commit > 1 IPC

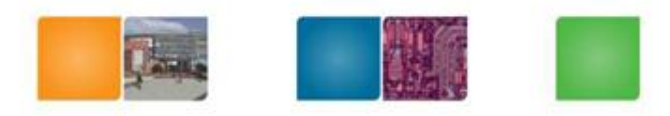

Compudng

# **Getting > 1 IPC**

- Must be able to issue > 1 IPC to RS/ROB
- Must be able to send > 1 IPC to functional units
	- original Tomasulo can do this already (if inst ready and FU available, go and execute!)
- Must be able to write-back > 1 IPC to ROB (and reservation stations)

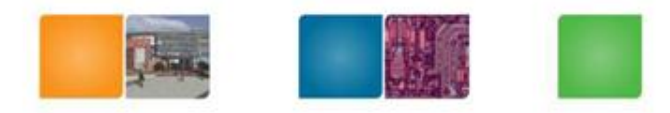

Compudng

#### **Dual-Issue**

- Need to check resource availability for two instructions (RS/ROB entries)
	- Depending on resources, may issue 0,1 or 2
- Read RAT/ARF/ROB for operands – Renaming is a little trickier (next slide)
- Update RS/ROB entries (not too hard)

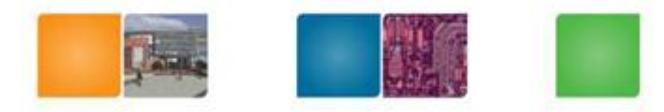

#### **Dual-Rename**

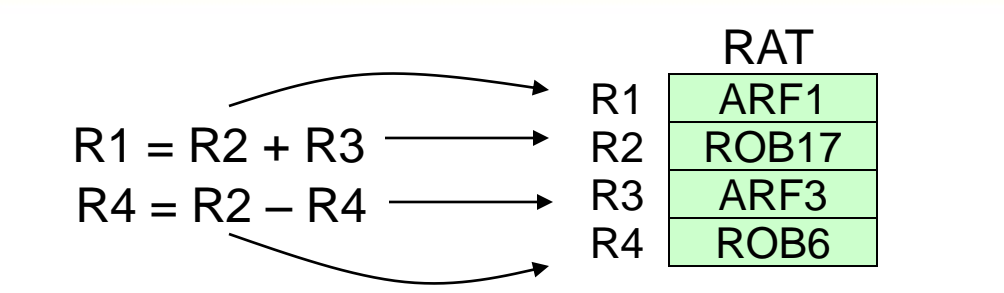

All registers renamed!

ROB21 ROB17, ARF3

ROB22 ROB17, ROB6

Read current mappings for all operands

New destinations are just in the next two ROB entries To be allocated: ROB\_tail, ROB\_tail + 1

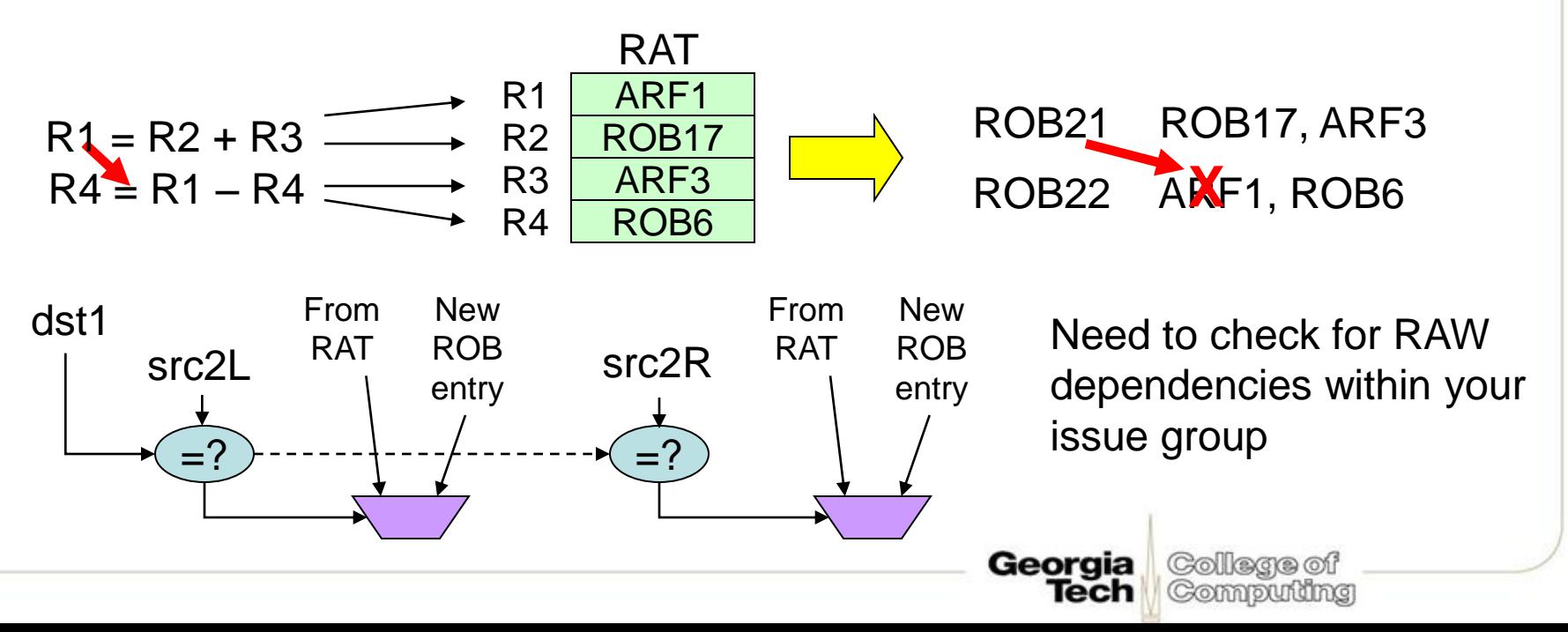

#### **Multiple CDB's**

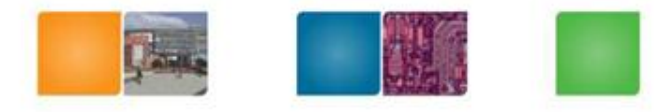

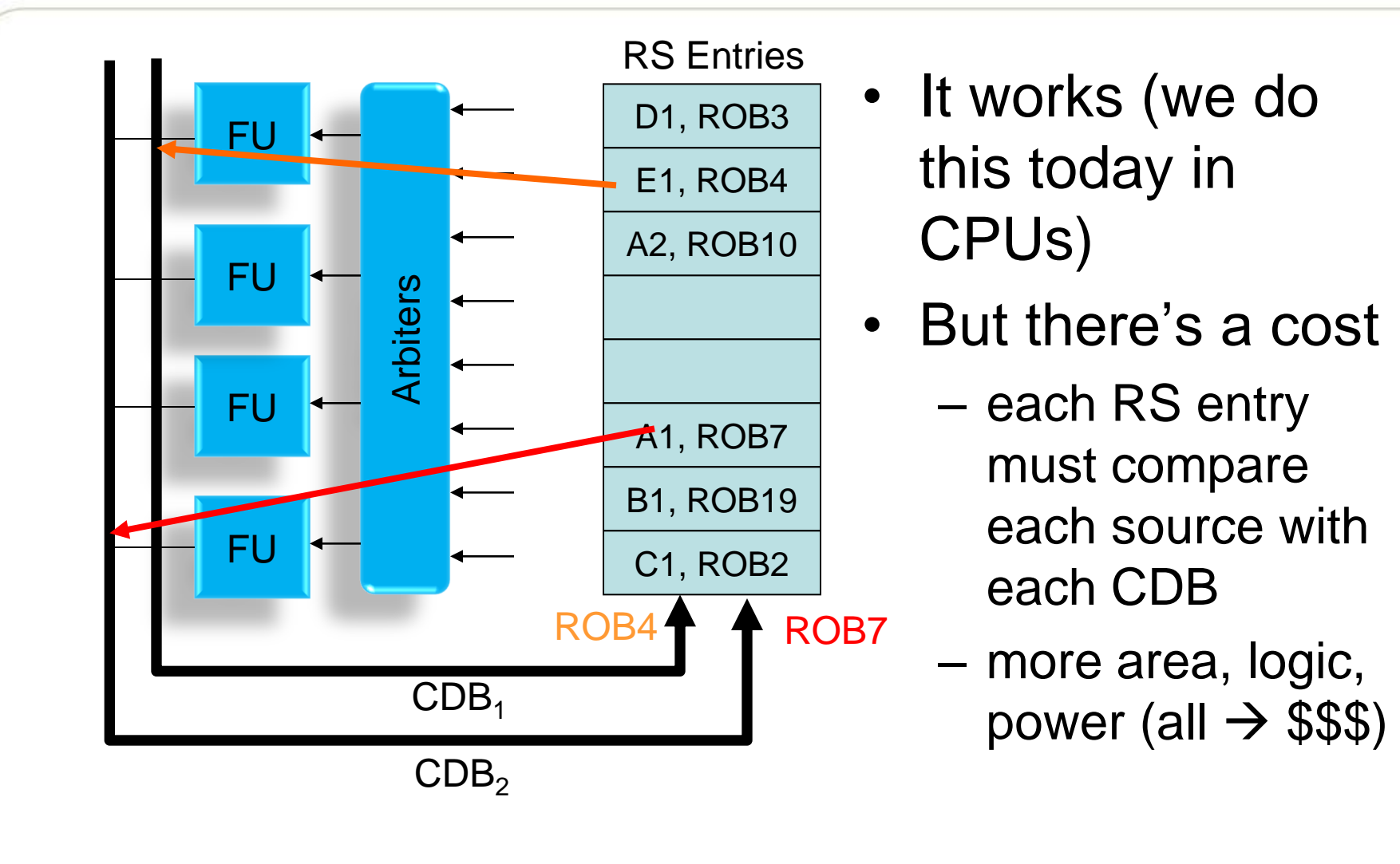

College of Georgia Tech Computing

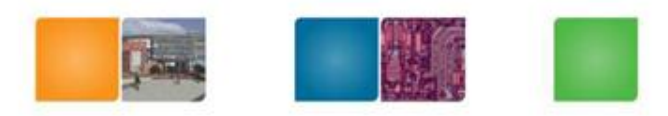

College of Compudng

# Committing  $> 1$  IPC

- Must be able to write-back multiple results from  $ROB \rightarrow ARF$  (or memory for stores)
	- ROB needs extra read ports
	- ARF needs extra write ports

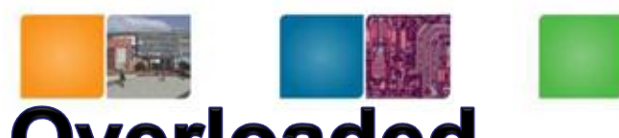

#### **Terminology is Inconsistent, Overloaded**

- Issue, Dispatch, Commit, etc.
	- Text uses terms w.r.t. Tomasulo's algorithm
	- Other usage is different (many academics)
	- Issue/Alloc/Dispatch
	- Exec/Issue/Dispatch
	- Commit/Complete/Retire/Graduate

#### Blue: Intel's convention Orange: some academics

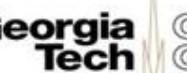

#### **ROB, PRF, ARF**

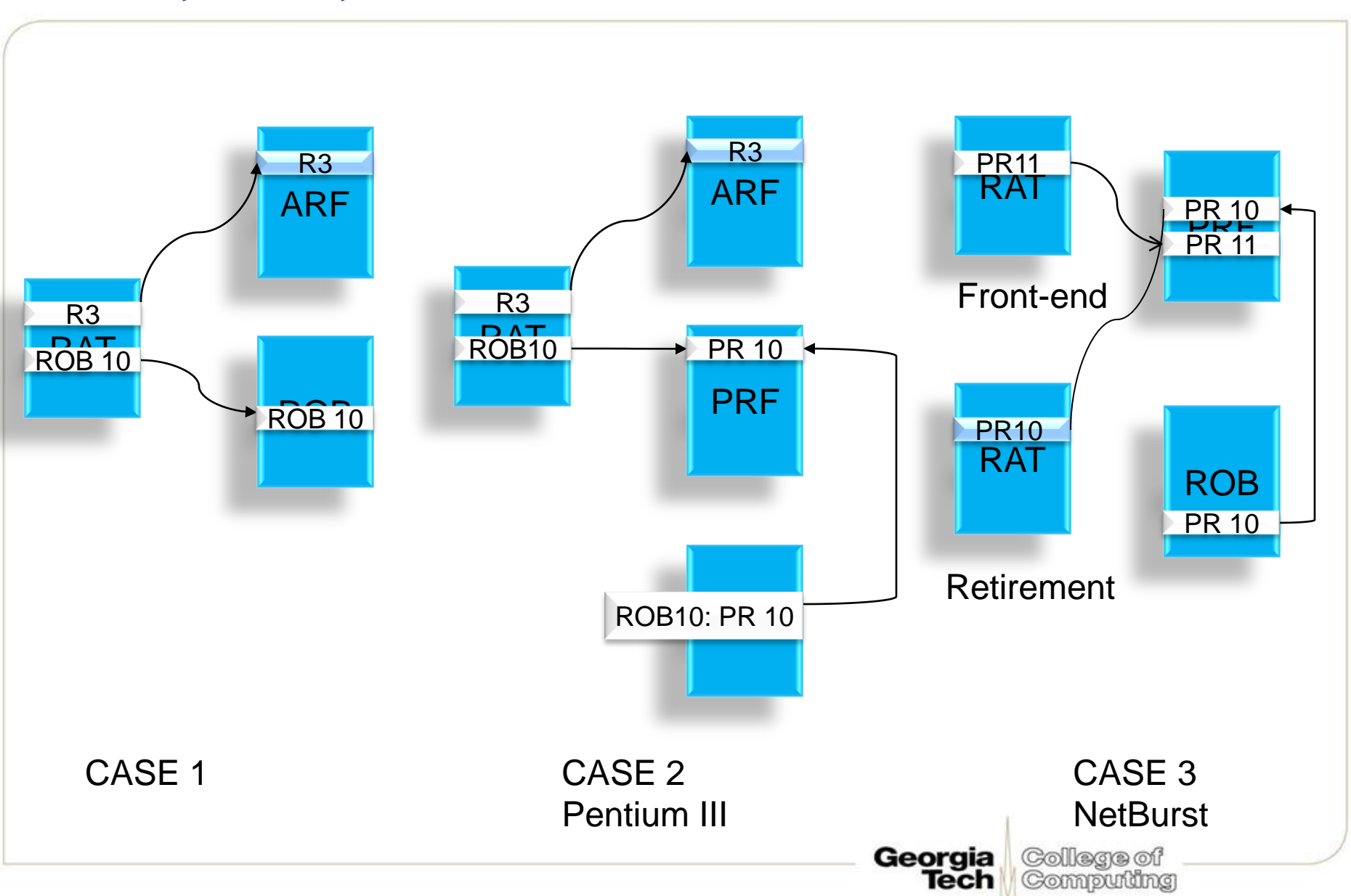

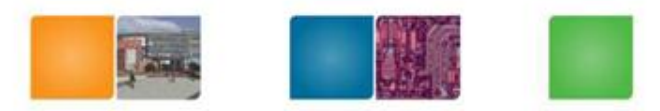

#### **Check Point Mechanism**

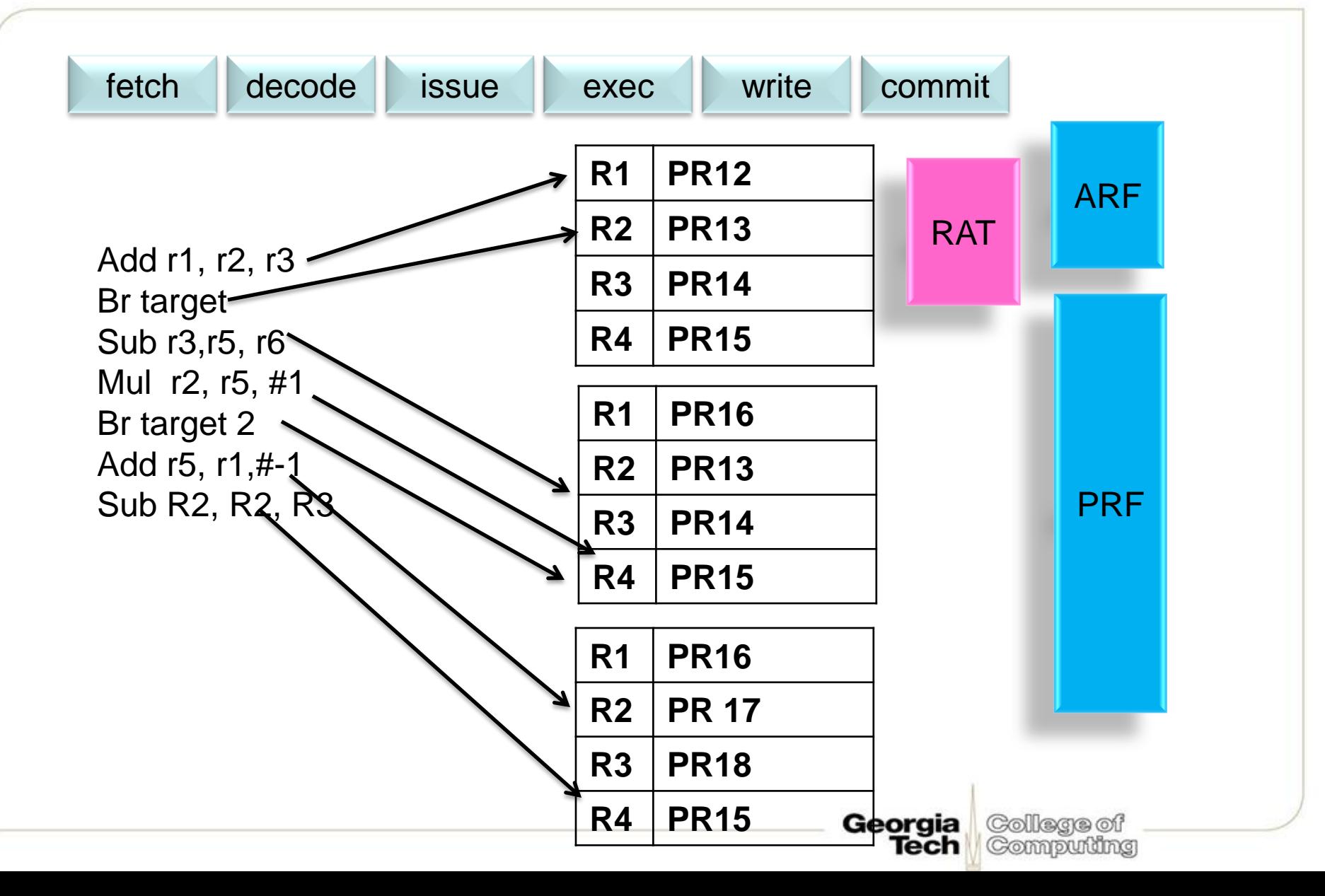

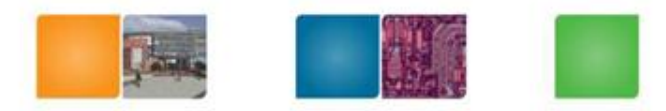

#### In order vs. OOO

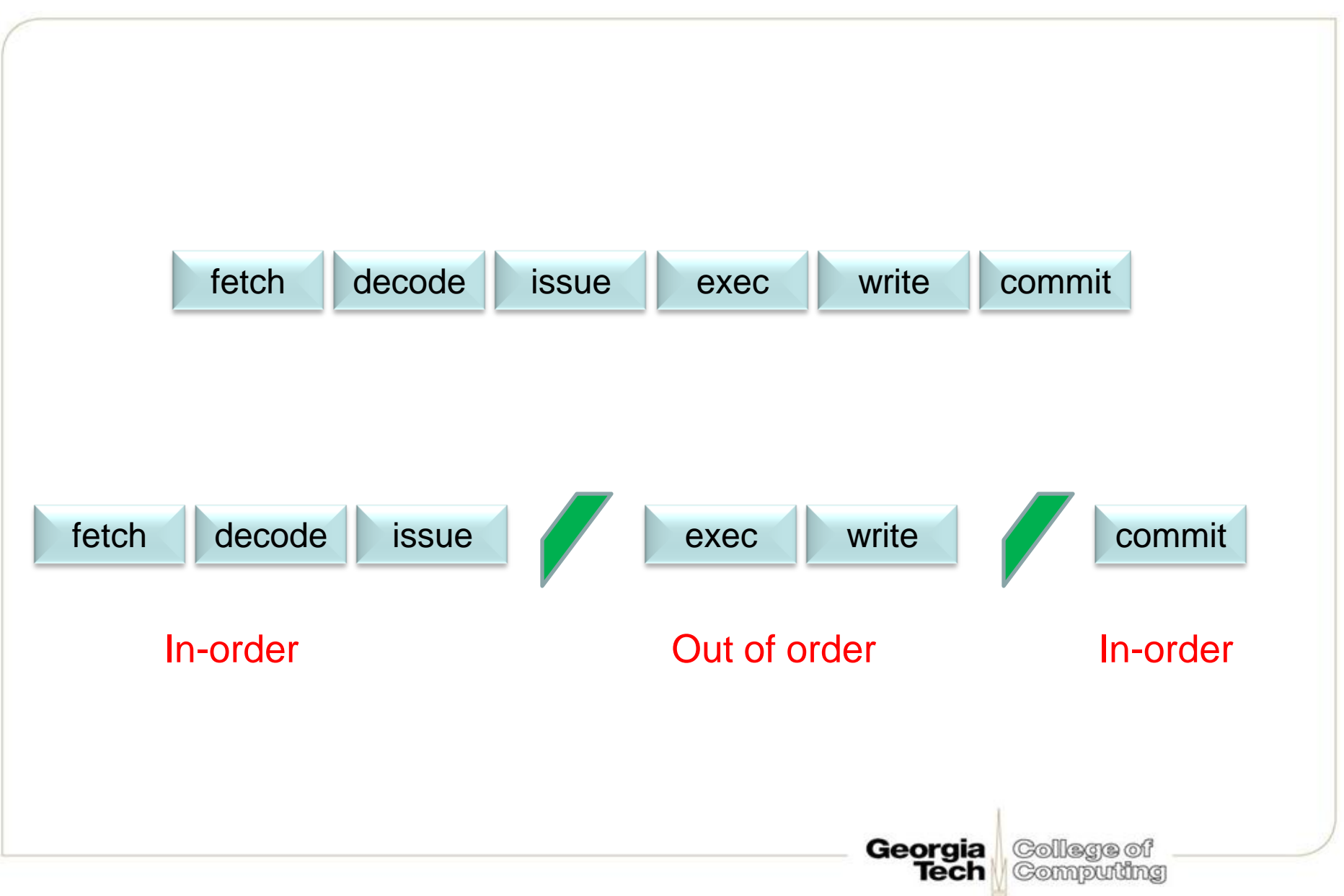